## Evaluate: MAX9277/MAX9281 with Coax or STP Cable

#### **General Description**

The MAX9277/MAX9281 coax evaluation kits (EV kit) provide a proven design to evaluate the MAX9277 and MAX9281 high-bandwidth gigabit multimedia serial link (GMSL) serializers with spread spectrum and full-duplex control channel with the use of a standard FAKRA coaxial cable. The EV kit also includes Windows XP<sup>®</sup>-, Windows Vista<sup>®</sup>-, and Windows 7-compatible software that provides a simple graphical user interface (GUI) for exercising features of the device. The EV kit comes with a MAX9277GTM+ or MAX9281GTM+ installed.

For complete GMSL evaluation using a standard FAKRA coax cable, order the MAX9277 or MAX9281 coax EV kit and a companion deserializer board (MAX9276A or MAX9280A coax EV kit referenced in this document). For evaluating with STP cable, also order the MAXCOAX2STP-HSD adapter kit and refer to its data sheet. Only one adapter kit is required per link, connecting the serializer and deserializer (SerDes) boards.

### Items Included in the EV Kit Package

| DESCRIPTION                                      | QTY |
|--------------------------------------------------|-----|
| MAX9277 coax EV kit or MAX9281 coax EV kit board | 1   |
| USB cable                                        | 1   |

#### MAX9276A/MAX9280A EV Kit Files

| FILE                                | DECRIPTION                                 |
|-------------------------------------|--------------------------------------------|
| MAXSerDesEV-D_Vxxxx_<br>Install.EXE | Installs the EV kit files on<br>your PC    |
| MAXSerDesEV-D.EXE                   | Graphical user interface (GUI) application |
| CDM20600.EXE                        | Installs the USB device driver             |
| USB_Driver_Help_200.PDF             | USB driver installation help file          |

Windows, Windows XP, and Windows Vista are registered trademarks and registered service marks of Microsoft Corporation.

#### Features

- Accepts 4-Channel LVDS or 24-Bit/32-Bit Parallel Video
- Windows XP-, Windows Vista-, and Windows 7-Compatible Software
- USB-PC Connection (Cable Included)
- USB Powered
- Proven PCB Layout
- Fully Assembled and Tested

**Note:** In the following sections, MAX9277/81 and the term "serializer" refer to the MAX9277 and MAX9281 ICs, and MAX9276A/80A and the term "deserializer" refer to the MAX9276A and MAX9280A ICs. The term SerDes refers to serializer/deserializer.

**Note:** This document applies to evaluation of the product with both coax and STP cables. This document covers coax cables, but the information provided applies equally to STP cables.

#### **Quick Start**

#### **Required Equipment**

- MAX9277 or MAX9281 serializer EV kit (USB cable included)
- MAX9276A or MAX9280A deserializer EV kit
- 2m Rosenberger FAKRA cable assembly (included with the deserializer EV kit)
- 20MHz function generator
- PC with Windows XP, Windows Vista, or Windows 7 and a spare USB port (direct 500mA connection required; do not use a bus-powered hub)
- 5V DC, 500mA power supply

**Note:** In the following sections, software-related items are identified by bolding. Text in **bold** refers to items directly from the EV kit software. Text in **bold and underlined** refers to items from the Windows operating system.

Ordering Information appears at end of data sheet.

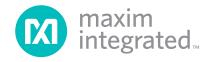

#### Procedure

The EV kit is fully assembled and tested. Follow the steps below to verify board operation:

- Download and install the latest version of the EV kit software from <u>www.maximintegrated.com/EVkit-</u> software.
  - Search for the MAX9277 and then select MAX9277 | Design Resources | Software | GMSL SerDes Evaluation Kit Software-Dallas uC.
  - The installation application will install the USB driver for the on-board Dallas microcontroller. A Windows message appears when connecting the EV kit board to the PC for the first time. Each version of Windows has a slightly different message. If you see a Windows message stating ready to use, the installation was successful.
  - If the USB driver installation was not successful, install the appropriate USB driver for your PC from the links below and refer to the USB\_Driver\_Help\_200.PDF file, if needed.

USB Driver FTDI VID FTDI PID (Windows Vista/Windows 7 32-/64-bit) www.maximintegrated.com/design/ tools/applications/evkit-software/index. cfm?EVKit=1046

USB Driver Maxim VID FTDI (Windows Vista/ Windows 7 64-bit)

www.maximintegrated.com/design/ tools/applications/evkit-software/index. cfm?EVKit=871

USB Driver Maxim VID FTDI (Windows XP/ Windows Vista/Windows 7 32-bit) www.maximintegrated.com/design/ tools/applications/evkit-software/index. cfm?EVKit=869

- 2) Verify that all serializer board jumpers are in their default positions, as shown in Figure 9.
- 3) Verify that all deserializer board jumpers are in their default positions, as shown in Figure 10.
- With the power supply and function generator off, connect the 5V power supply to the +5VIN terminal pad on the deserializer EV kit.

- 5) Connect the FAKRA cable from the serializer board OUT+ connector to the deserializer board IN+ connector.
- 6) Connect the USB cable from the PC to the serializer EV kit (J10).
- 7) Connect the function generator output to the serializer board header (H1.PCLK\_IN).
- 8) Turn on power supply and function generator.
- Verify that LED\_D2 on the serializer board turns on, blinks for a few seconds, then remains on, indicating that the microcontroller is powered, programmed, and enabled.
- 10) Verify that LED\_PWR on the serializer board turns on, indicating that the board has power.
- 11) Set the function generator output to square wave, 20MHz, amplitude same as the IOVDD level selected on the board (3.3V), and offset at 0V.
- 12) Verify the function generator output with a scope.
- 13) Connect the function generator output to the serializer board header (H1.PCLK\_IN).
- 14) Turn on the power supply and function generator output.
- 15) Verify that LED\_LOCK on the deserializer board turns on, indicating that the link has been successfully established. If LED\_LOCK is off or LED\_ERROR is on, check the <u>Troubleshooting</u> section for possible fixes.
- 16) Start the EV kit software by selecting Start | Programs | Maxim Integrated | MAXSerDesEV-D | MAXSerDesEV-D. The Configuration Settings window will appear (Figure 1).
- 17) Press the **Connect** button to launch the **Evaluation Kit** window and show the serializer register map (Figure 2). The GUI will read all the internal registers of the SerDes and update the corresponding tabs.

#### **Detailed Description of Software**

To start the EV kit GUI, select **Start | All Programs | Maxim Integrated | MAXSerDesEV-D | MAXSerDesEV-D**.

#### **Configuration Settings Window**

The **Configuration Settings** window is the first window that opens after successful program launch. It allows the user to specify evaluation board setup and mode of operation.

## Evaluate: MAX9277/MAX9281 with Coax or STP Cable

#### **Controller Group Box**

In the **Controller** group box, select **Coax** or **STP** from the **LinkType** drop-down list; **I2C** or **UART** from the **Bus** drop-down list; and whether the **Serializer** or **Deserializer** is connected to the USB controller. Upon changing any of these parameters, conflicting jumper settings will be highlighted, guiding the user to check and make the corresponding changes to the evaluation boards. Only **LinkType** and **Device Address** selections on the **Configuration Settings** window affects the EV kit operation. Other items, including jumper selection, are for user reference only.

| Controller<br>Controller Connect | red To:                                  |                   |                      |                             |                |       |
|----------------------------------|------------------------------------------|-------------------|----------------------|-----------------------------|----------------|-------|
| <ul> <li>Serializer</li> </ul>   | Deserializer                             | LinkType Coa      | ax 🚩                 | Bus I2C                     | *              |       |
| Serializer                       |                                          |                   | Deserializer         |                             |                |       |
| Device ID                        | Device Address 0x                        | < <mark>80</mark> | Device ID            |                             | Device Address | 0x 90 |
| 0x27=MAX9281 (16                 | i-bit Parallel Input) Coax/STP W/HDCP    | *                 | 0x22=MAX9276/76A     | (28-bit Parallel Output) Co | ax/STP         | ~     |
| MAX9281 Jumper Sel               | lection                                  |                   | MAX9276 Jumper Selec | tion                        |                |       |
| JU_CONF[1:0]                     | [Open:L]: I2C, Strap Disabled, High Rate | *                 | JU_ADD[2:0],CXTP     | L:L:L:L Ser:80 Dese         | r: 90          | *     |
| JU_CONF[3:2]                     | [Open:L]: Coax AutoStart=0 Edge=Rising   | ~                 | JU_CXTP              | H=Coax+                     |                | ~     |
| JU_CDS                           | L=uC at Serializer                       | ~                 | JU_MS                | L=Base Mode                 |                | ~     |
| JU_LDO                           | 1.8V=Internal IOVDD=1.8V                 | ~                 | JU_BWS               | L=PCLKIN>16.66MHz,2         | 4-Bit Mode     | *     |
| JU_BWS                           | L=PCLKIN>16.66MHz,24-Bit Mode            | *                 | JU_HIM               | Open=Rev Chan Legac         | y              | ~     |
| JU_HIM                           | L=Rev Chan Legacy Mode                   | ~                 | JU_I2CSEL            | H=I2C Mode                  |                | ~     |
| JU_MS                            | L=Base Mode                              | ~                 | JU_PWDN              | L=Deserializer Off          |                | ~     |
| JU_PWDN                          | L=Serializer Off                         | ~                 | JU_RXSDA             | SDA= I2C/I2C                |                | *     |
| JU_RXSDA                         | SDA= 12C/12C                             | *                 | JU_TXSCL             | SCL= I2C/I2C                |                | *     |
| JU_TXSCL                         | SCL= I2C/I2C                             | ~                 | JU_ENABLE            | L=Outputs Enabled           |                | ~     |
|                                  |                                          |                   | JU_GPI               | L=GPI Pin Low               |                | *     |
|                                  |                                          |                   | JU_GPIO0             | L=Pin Set Low, Input M      | ode            | *     |
|                                  |                                          |                   | JU_GPIO1             | L=Pin Set Low, Input M      | ode            | ~     |
|                                  |                                          |                   |                      |                             |                |       |
| Connect                          | Identify Devices Ide                     | entify l          | Jsing CLINK Car      | ncel - Do Not Connect       | Exit Applicat  | tion  |

Figure 1. MAXSerDesEV-D Evaluation Kit Software: Configuration Settings Window

#### Serializer Jumper Selection Block

The **Serializer Jumper Selection** block lists jumpers on the evaluation board of the selected **Device ID** and displays the correct shunt positions based on the conditions selected in the **Controller** group box. Note that changing jumper selections in this group box does not affect actual operation of the serializer.

#### **Deserializer Jumper Selection Block**

The **Deserializer Jumper Selection** block lists jumpers on the evaluation board of the selected **Device ID** and displays the correct shunt positions based on the conditions selected in the **Controller** group box. Note that changing jumper selections in this group box does not affect actual operation of the deserializer.

#### **Identify Devices Button**

The **Identify Devices** button causes the GUI to scan the system and hunt for slave addresses selectable by the SerDes input address pins. Upon successful communication, the identified **Device ID** and corresponding jumper lists are displayed on the **Serializer** and **Deserializer Jumper Selection** blocks. It is also possible to manually select a device from the **Device ID** drop-down list and enter a slave address in the **Device Address** edit box. It is a good practice to utilize the **Identify Devices** button and verify communication with the devices under test (DUTs) before attempting to **Connect**.

<u>Figure 9</u> and <u>Figure 10</u> show jumper settings on the SerDes PCBs for coax cable and I<sup>2</sup>C communication with the USB controller connected to the deserializer board. Refer to the respective serializer/deserializer IC data sheets for detailed configuration information. See <u>Table 1</u> for PCB jumper settings/descriptions.

#### **Connect Button**

The **Connect** button opens the **Evaluation Kit** window. The GUI reads the SerDes registers and displays the register maps for both. Successful communication with DUTs is indicated by green LED indicators. If there is a communication problem, the LED indicators turn red.

#### Cancel - Do not Connect Button

The **Cancel - Do not Connect** button opens the **Evaluation Kit** window without attempting to connect to the on-board microcontroller. Although there is no communication with the microcontroller, all functions and tabs corresponding to the selected **Device ID**s become active once there.

#### **Evaluation Kit Window**

The **Evaluation Kit** window shown in <u>Figure 2</u> provides access to all internal functions of the DUTs by means of reading and writing registers through different tabs, enabling the user to evaluate various functions of the SerDes.

The **Read All** button updates the SerDes' register maps by reading the DUT's internal registers.

The **Serializer** group box provides pushbuttons to access the serializer's registers. The **Read all MAX9281** button reads register contents from the serializer and updates the displayed register values. The **Load** button reads and updates registers from a previously saved register map file. The **Save** button saves the existing register values into a new file for future reference.

The **Deserializer** group box provides pushbuttons to access the deserializer's registers. The **Read All MAX9276/76A** button reads register contents from the deserializer and updates the displayed register values. The **Load** button reads and updates registers from a previously saved register map file. The **Save** button saves the existing register values into a new file for future reference.

The **Open Configuration** button opens the **Configuration Settings** window for any configuration changes. Use the **Open Configuration** and **Connect** buttons to navigate between the **Configuration Settings** and **Evaluation Kit** windows.

The **Wake Up** button applies the register write sequence described in the IC data sheets to wake the DUTs from sleep mode.

## Evaluate: MAX9277/MAX9281 with Coax or STP Cable

#### MAX9281 Tab

The **MAX9281** tab (Figure 2) lists the serializer's registers bitmaps. The **Read** and **Write** buttons in each register group box allow read/write access for each bit or group of bits that specify a function or condition, as defined in the serializer IC data sheet. The color of the small LED indicator next to the **Read/Write** buttons indicates the communication status. Green indicates successful communication and red indicates failed communication.

| le <u>D</u> evice <u>O</u> ptions <u>H</u> | lp                                                                         |                                            |   |
|--------------------------------------------|----------------------------------------------------------------------------|--------------------------------------------|---|
|                                            | MAX9281 MAX9276/76A PRBS Test Log and Low Level Access HDCP Look Up Tables |                                            |   |
| Read All                                   | Register 0x00                                                              |                                            |   |
| Serializer                                 | Read  Overlap Device address of MAX9281 Serializer 0x80  CFGBLOCK          |                                            |   |
| Read all MAX9281                           | Register 0x01                                                              |                                            |   |
| 22 of 22 read<br>address 0x80              | Read                                                                       |                                            |   |
| Save                                       |                                                                            |                                            |   |
| Load                                       | Register 0x02                                                              |                                            |   |
| Deserializer                               |                                                                            | RNG 11=Auto Detect 💌                       |   |
| Read all MAX9276/                          |                                                                            |                                            |   |
| 70 of 70 read<br>address 0x90              | Register 0x03                                                              |                                            |   |
| Save                                       | Write AUTOFM 0=One Time SDIV 0x00                                          |                                            |   |
| Load                                       | Register 0x04                                                              |                                            |   |
|                                            | Read SEREN CLINKEN PRBSEN SLEEP INTTYPE 0=12                               | 20 🔽 🔽 REVCCEN 🔽 FWDCCEN                   |   |
| Open Configuration                         | Write                                                                      |                                            |   |
| Wake Up                                    | Register 0x05                                                              |                                            |   |
| Exit Application                           | Read                                                                       |                                            | > |
| Error                                      | Software: Version D01.01.98                                                | Firmware: Maxim MAX9281EVKITCOAXEVKIT R01. |   |

Figure 2. MAXSerDesEV-D Evaluation Kit Software (MAX9281 Tab (Serializer))

## Evaluate: MAX9277/MAX9281 with Coax or STP Cable

#### MAX9276/76A Tab

The **MAX9276/76A** tab (Figure 3) lists the deserializer's registers bitmaps. The **Read** and **Write** buttons in each register group box allows read/write access for each bit or group of bits that specify a function

or condition, as defined in the deserializer IC data sheet. The color of the small LED indicator next to the **Read/ Write** buttons indicates the communication status. Green indicates successful communication and red indicates failed communication.

| le <u>D</u> evice <u>O</u> ptions <u>H</u> e | dis                                                                                       |   |
|----------------------------------------------|-------------------------------------------------------------------------------------------|---|
|                                              |                                                                                           |   |
|                                              | MAX9281 MAX9276/76A PRBS Test Log and Low Level Access HDCP Look Up Tables                |   |
| Read All                                     | Register 0x00                                                                             |   |
|                                              | Read                                                                                      |   |
| Serializer                                   | Write Device address of MAX9281 Serializer 0x80 Device address of MAX9281 Serializer 0x80 |   |
| Read all MAX9281                             | Register 0x01                                                                             |   |
| 22 of 22 read                                | Read                                                                                      |   |
| address 0x80                                 | Device address of MAX9276/76A Deserializer 0x90      Ox90      CFGBLOCK                   |   |
| Save                                         | - WillC                                                                                   |   |
| Load                                         | Register 0x02                                                                             |   |
|                                              |                                                                                           |   |
| Deserializer                                 | Wite SS 0=None V AUDIOMODE VAUDIOEN PRNG 11=Auto Detect V SRNG 11=Auto Detect V           |   |
| Read all MAX92767                            |                                                                                           |   |
| 70 of 70 read                                | Register 0x03                                                                             |   |
| address 0x90                                 | Read AUTOFM 0=Only Once SDIV 00000=Auto Calibrate V                                       |   |
| Save                                         | Write                                                                                     |   |
| Load                                         | Register 0x04                                                                             |   |
|                                              | Read                                                                                      |   |
| Open Configuration                           | Write VICKED OUTENB PRBSEN SLEEP INTTYPE I=UART V REVCCEN V FWDCCEN                       |   |
| Wake Up                                      | Register 0x05                                                                             |   |
| Exit Application                             | Bead                                                                                      |   |
| Error                                        | Software: Version D01.01.98 Firmware: Maxim MAX9281EVKITCOAX8                             | > |

Figure 3. MAXSerDesEV-D Evaluation Kit Software (MAX9276/76A Tab (Deserializer))

## Evaluate: MAX9277/MAX9281 with Coax or STP Cable

#### **PRBS Test Tab**

The **PRBS Test** tab (Figure 4) facilitates PRBS testing. Upon pressing the **Start** button, the serializer and deserializer registers are programmed, per defined sequence in the IC data sheets, to perform a pseudorandom bit sequence (PRBS) error-rate test. Enter

the test duration (maximum 32,767s = 9.1hrs) in the **Duration** edit box and press **Start** to begin the test. At the end of the specified elapse time, the number of bit errors are read from the **PRBSERR** register and displayed in the **PRBS Error Counter** box.

| le <u>D</u> evice <u>O</u> ptions <u>H</u> | elp                            |                                         |                |                                      |         |
|--------------------------------------------|--------------------------------|-----------------------------------------|----------------|--------------------------------------|---------|
|                                            | MAX9281 MAX9276/76A            | PRBS Test Log and Low Level Access HDCP | Look Up Tables |                                      |         |
| Read All                                   | Bit Error Rate Test            |                                         |                |                                      |         |
| Serializer                                 | Duration                       | Sec                                     |                |                                      |         |
| Read all MAX9281                           | Start                          | Stop                                    |                |                                      |         |
| 22 of 22 read<br>address 0x80              | PRBS Error Counter<br>PRBSERR: |                                         |                |                                      |         |
| Save                                       |                                |                                         |                |                                      |         |
| Load                                       | Status: Idle                   |                                         |                |                                      |         |
| Deserializer                               |                                |                                         |                |                                      |         |
| Read all MAX9276/                          |                                |                                         |                |                                      |         |
| 70 of 70 read<br>address 0x90              |                                |                                         |                |                                      |         |
| Save                                       |                                |                                         |                |                                      |         |
| Load                                       |                                |                                         |                |                                      |         |
| Open Configuration                         |                                |                                         |                |                                      |         |
| Wake Up                                    |                                |                                         |                |                                      |         |
| Exit Application                           |                                |                                         |                |                                      |         |
| o Error                                    |                                | Software: Version D01.01.98             |                | Firmware: Maxim MAX9281EVKITCOAXEVKI | P01.055 |

Figure 4. MAXSerDesEV-D Evaluation Kit Software (PRBS Test Tab)

## Evaluate: MAX9277/MAX9281 with Coax or STP Cable

#### Log and Low Level Access Tab

The **Log and Low Level Access** tab (Figure 5) logs all activities between the GUI and DUTs.

The **Register Access** group box allows 1-byte read or writes of the specified **Device Address** and **Register Address**. Press the **Send String to EVKIT** button to communicate with devices that are not registerbased (such as the MAX7324). User-supplied devices requiring other interface protocols must use the **Raw TX byte codes** to communicate. Note that in bypass mode, raw data is passed to the user-supplied slave device directly without modification.

| Read all MAX3281       ReadBytes(device 0x30, register 0xC4 KSVList[2], length 0x05, data)         22 of 22 read address 0x80       ReadBytes(device 0x30, register 0xC4 KSVList[3], length 0x05, data)         ReadBytes(device 0x30, register 0xC4 KSVList[3], length 0x05, data)       ReadBytes(device 0x30, register 0xC4 KSVList[3], length 0x05, data)         ReadBytes(device 0x30, register 0xC4 KSVList[3], length 0x05, data)       ReadBytes(device 0x30, register 0xC4 KSVList[3], length 0x05, data)         Save       ReadBytes(device 0x30, register 0xC4 KSVList[3], length 0x05, data)       ReadBytes(device 0x30, register 0xC4 KSVList[3], length 0x05, data)         Load       ReadBytes(device 0x30, register 0xC4 KSVList[10], length 0x05, data)       ReadBytes(device 0x30, register 0xC4 KSVList[10], length 0x05, data)                                                                                                    | e Device Options H | elp                                                                                                    |                      |
|----------------------------------------------------------------------------------------------------|--------------------|----------------------------------------------------------------------------------------------------|----------------------|
| Image: Control       ReadByted(evice 0x60) register 0x66 GPMm, fength 0x01, data)         Serializer       ReadByted(evice 0x60) register 0x66 KSVList[1], ength 0x05, data)         Read all M4X32201       ReadByted(evice 0x60) register 0x66 KSVList[1], ength 0x05, data)         22 of 22 read<br>address 0x80       ReadByted(evice 0x60) register 0x65 KSVList[1], ength 0x05, data)         Sevializer       ReadByted(evice 0x60) register 0x65 KSVList[1], ength 0x05, data)         ReadByted(evice 0x60) register 0x60 KSVList[2], ength 0x05, data)       ReadByted(evice 0x60) register 0x65 KSVList[1], ength 0x05, data)         ReadBytes(device 0x60) register 0x62 KSVList[3], ength 0x05, data)       ReadBytes(device 0x60) register 0x62 KSVList[3], ength 0x05, data)         ReadBytes(device 0x60) register 0x62 KSVList[3], ength 0x05, data)       ReadBytes(device 0x60) register 0x62 KSVList[3], ength 0x05, data)         ReadBytes(device 0x60) register 0x62 KSVList[3], ength 0x05, data)       ReadBytes(device 0x60) register 0x62 KSVList[3], ength 0x05, data)         ReadBytes(device 0x60) register 0x62 KSVList[3], ength 0x05, data)       ReadBytes(device 0x60) register 0x60 KSVList[3], ength 0x05, data)         ReadBytes(device 0x60) register 0x62 KSVList[3], ength 0x05, data)       ReadBytes(device 0x60) register 0x60 KSVList[3], ength 0x05, data)         ReadBytes(device 0x60) register 0x62 KSVList[3], ength 0x05, data)       ReadBytes(device 0x60) register 0x60 KSVList[3], ength 0x05, data)         ReadBytes(device 0x60) register 0x60 KSVList[3], ength 0x05, data)       Re                                                                                                    |                    | MAX9281 MAX9276/76A PRBS Test Log and Low Level Access HDCP Look Up Tables                                                                                                    |                      |
| Read all MAX9281       ReadBytes(device 0x80, register 0xCE KSVList[2], length 0x05, data ]         22 of 22 read address 0x80       ReadBytes(device 0x90, register 0xCE KSVList[5], length 0x05, data ]         Save       ReadBytes(device 0x80, register 0xCE KSVList[5], length 0x05, data ]         Load       ReadBytes(device 0x80, register 0xCE KSVList[6], length 0x05, data ]         ReadBytes(device 0x80, register 0x02 KSVList[5], length 0x05, data ]         ReadBytes(device 0x80, register 0x02 KSVList[5], length 0x05, data ]         ReadBytes(device 0x80, register 0x02 KSVList[6], length 0x05, data ]         ReadBytes(device 0x80, register 0x02 KSVList[6], length 0x05, data ]         ReadBytes(device 0x80, register 0x1 KSVList[10], length 0x05, data ]         ReadBytes(device 0x80, register 0x1 KSVList[11], length 0x05, data ]         ReadBytes(device 0x80, register 0x67 KSVList[12], length 0x05, data ]         ReadBytes(device 0x80, register 0x67 KSVList[12], length 0x05, data ]         ReadBytes(device 0x80, register 0x68 KSVList[13], length 0x05, data ]         ReadBytes(device 0x80, register 0x68 KSVList[13], length 0x05, data ]         ReadBytes(device 0x80, register 0x68 KSVList[13], length 0x05, data ]         ReadBytes(device 0x80, register 0x68 KSVList[13], length 0x05, data ]         ReadBytes(device 0x80, register 0x68 KSVList[13], length 0x05, data ]         ReadBytes(device 0x80, register 0x68 KSVList[13], length 0x05, data ]         ReadBytes(device 0x80, register 0x68 KS                                                                                                    |                    | ReadBytes(device 0x90, register 0x86 GPMem, length 0x01, data)<br>ReadBytes(device 0x90, register 0x87 reserved, length 0x03, data)<br>ReadBytes(device 0x90, register 0x84 KSVList(0), length 0x05, data)<br>ReadBytes(device 0x90, register 0x8F KSVList(1), length 0x05, data) |                      |
| 22 of 22 read       ReadBytest(device Dx30, register 0x155, Length 0x05, data )         22 of 22 read       address 0x80         address 0x80       ReadBytest(device Dx30, register 0x05, data )         ReadBytest(device Dx30, register 0x05, dx1177), length 0x05, data )       ReadBytest(device Dx30, register 0x05, dx1177), length 0x05, data )         Save       ReadBytest(device Dx30, register 0x05, dx1177), length 0x05, data )       ReadBytest(device Dx30, register 0x05, dx1177), length 0x05, data )         Load       ReadBytest(device Dx30, register 0x05, dx11712), length 0x05, data )       ReadBytest(device Dx30, register 0x05, dx11712), length 0x05, data )         ReadBytest(device Dx30, register 0x67 KSVList[13], length 0x05, data )       ReadBytest(device Dx30, register 0x67 KSVList[13], length 0x05, data )         ReadBytest(device Dx30, register 0x67 KSVList[13], length 0x05, data )       ReadBytest(device Dx30, register 0x67 KSVList[13], length 0x05, data )         ReadBytest(device Dx30, register 0x67 KSVList[13], length 0x05, data )       ReadBytest(device Dx30, register 0x67 KSVList[13], length 0x05, data )         ReadBytest(device Dx30, register 0x67 KSVList[13], length 0x05, data )       ReadBytest(device Dx30, register 0x67 KSVList[13], length 0x05, data )         ReadBytest(device Dx30, register 0x67 KSVList[13], length 0x05, data )       ReadBytest(device Dx30, register 0x67 KSVList[13], length 0x05, data )         ReadBytest(device Dx30, register 0x67 KSVList[13], length 0x05, data )       ReadBytest(device 0x30, register 0x67 KSVList[13], length 0x05, data )                                                                                                    | []                 | ReadBytes(device 0x90, register 0xC4 KSVList(2), length 0x05, data )<br>ReadBytes(device 0x90, register 0xC9 KSVList(3), length 0x05, data )                                                                                                    |                      |
| Save       ReadBytes(device 0x90, register 0xE7 KSVLis(10), length 0x05, data)         Load       ReadBytes(device 0x90, register 0xEC KSVLis(110), length 0x05, data)         ReadBytes(device 0x90, register 0xF6 KSVLis(112), length 0x05, data)         ReadBytes(device 0x90, register 0xF6 KSVLis(112), length 0x05, data)         ReadBytes(device 0x90, register 0xF6 KSVLis(112), length 0x05, data)         ReadBytes(device 0x90, register 0xF6 KSVLis(113), length 0x05, data)         ReadBytes(device 0x90, register 0xF6 KSVLis(113), length 0x05, data)         ReadBytes(device 0x90, register 0xF6 KSVLis(113), length 0x05, data)         ReadBytes(device 0x90, register 0xF6 KSVLis(113), length 0x05, data)         ReadBytes(device 0x90, register 0xF6 KSVLis(13), length 0x05, data)         ReadBytes(device 0x90, register 0xF6 KSVLis(13), length 0x05, data)         ReadBytes(device 0x90, register 0xF6 KSVLis(13), length 0x05, data)         ReadBytes(device 0x90, register 0xF6 KSVLis(13), length 0x05, data)         ReadBytes(device 0x90, register 0xF6 KSVLis(13), length 0x05, data)         ReadBytes(device 0x90, register 0xF6 KSVLis(13), length 0x04, ox04 = 0x83         ReadBytes(device 0x90, register 0xF6 KSVLis(13), length 0x04) => 0x83         Baw TX byte codes         Dx730 x80 0x00 0x00 0x00 0x00 0x00 0x00         Register Access         Device Address 0x60 w         Register Access         Device Address 0x60 w                                                                                                    | 22 of 22 read      | ReadBytes(device 0x90, register 0x03 KSVList(5), length 0x05, data )<br>ReadBytes(device 0x90, register 0x08 KSVList(5), length 0x05, data )<br>ReadBytes(device 0x90, register 0x0D KSVList(7), length 0x05, data )                                                              | Clear History        |
| Load       ReadBytes(device 0x90, register 0xF1 KSVList[11], length 0x05, data)         ReadBytes(device 0x90, register 0xF6 KSVList[12], length 0x05, data)         Peserializer         ReadBytes(device 0x90, register 0xF6 KSVList[12], length 0x05, data)         Peserializer         ReadBytes(device 0x90, register 0xF6 KSVList[12], length 0x05, data)         ReadBytes(device 0x90, register 0xF6 KSVList[12], length 0x05, data)         Peserializer         ReadBytes(device 0x90, register 0xF6 KSVList[12], length 0x05, data)         ReadBytes(device 0x90, register 0xF6 KSVList[12], length 0x05, data)         ReadBytes(device 0x90, register 0xF6 KSVList[12], length 0x05, data)         ReadBytes(device 0x90, register 0xF6 KSVList[12], length 0x05, data)         ReadBytes(device 0x90, register 0xF6 KSVList[12], length 0x05, data)         ReadBytes(device 0x90, register 0xF6 KSVList[12], length 0x05, data)         ReadBytes(device 0x90, register 0xF6 KSVList[12], length 0x05, data)         ReadBytes(device 0x90, register 0xF6 KSVList[12], length 0x04]         Save       ReadBytes(device 0x90, register 0xF6 KSVList[12], length 0x04]         North 0x90       ReadBytes(device 0x90, register 0xF6 KSVList[12], length 0x04]         Value       Device Address 0x00         Open Configuration       Serio KS         Value       Device ID of Active Listeners:         Value       Serio KS <td>Save</td> <td>ReadBytes(device 0x90 , register 0xE7 KSVList[9] , length 0x05, data )</td> <td></td>                                                                                                    | Save               | ReadBytes(device 0x90 , register 0xE7 KSVList[9] , length 0x05, data )                                                                                                    |                      |
| Descrializer       ReadByte (2C Mode Address: 0x80 Register: 0x04 = 0x83 ReadByte(deviceAddr8 0x80, regAddr 0x04) -> 0x83         Read all MAX3276/       ReadByte(deviceAddr8 0x80, regAddr 0x04) -> 0x83         70 of 70 read address: 0x90       Send String to EVKIT         Save       Register Access         Load       Device Address: 0x80 Register Address: 0x04 V         Number Registers to Read:       1         Read       Read         Upen Configuration       SerDes Baud Rate         Wake Up       Scan for Device ID of Active Listeners:         Value       Device ID of Active Listeners:                                                                                                    | Load               | ReadBytes[device 0x90 , register 0xF1 KSVList[11] , length 0x05, data ]<br>ReadBytes[device 0x90 , register 0xF6 KSVList[12] , length 0x05, data ]                                                                                                    |                      |
| Read all MAX3276/       Image: Constraint of the second second s | Deserializer       | ReadByte I2C Mode Address: 0x80 Register: 0x04 = 0x83                                                                                                    |                      |
| address 0x90       Fraw 1x byte codes       Send String to EVKIT         Save       Dx79 0x80 0x00 0x01 0x80       Register Access         Load       Device Address 0x80 v       Register Address 0x04 v       Number Registers to Read: 1       Read         Open Configuration       Scan for Active Listeners:       SerDes Baud Rate (I2C and UART)       SerDes Baud Rate (I2C and UART)                                                                                                    | Read all MAX92767  | Headsyre(device#ddra uxau, reg#ddr uxu4) -> uxa3                                                                                                    | ~                    |
| address 0x90       0x73 0x80 0x00 0x01 0x80         Save       Register Access         Load       Device Address 0x80 v       Register Address 0x04 v         Open Configuration       Scan for Device ID of Active Listeners:<br>Active       SerDes Baud Rate<br>(I2C and UART)         921600       V                                                                                                    | 70 of 70 read      | Raw TX byte codes                                                                                                    |                      |
| Load       Device Address       0x80 v       Register Address       0x04 v       Number Registers to Read:       1       Read         Open Configuration       Data to Write:       0x83 v       Write         Wake Up       Scan for Active Listeners:       SerDes Baud Rate (12C and UART)       921600                                                                                                    | address 0x90       | 0x79 0x80 0x00 0x01 0x80                                                                                                    | Send String to EVKIT |
| Open Configuration       SeiDes Baud Rate (12C and UART)         Wake Up       Scan for Active Listeners:                                                                                                    | Save               | Register Access                                                                                                    |                      |
| Wake Up     Scan for<br>Active     Device ID of Active Listeners:     (12C and UART)       921600     Itstanere     921600                                                                                                    | Load               |                                                                                                    |                      |
| Wake Up     Scan for<br>Active     Device ID of Active Listeners:     (I2C and UART)       921600     V                                                                                                    | Open Configuration |                                                                                                    | SerDes Baud Bate     |
| Jistenere 92/600                                                                                                    | Wake Up            | Scan for                                                                                                    | (I2C and UART)       |
|                                                                                                    | Exit Application   |                                                                                                    | 321600               |

Figure 5. MAXSerDesEV-D Evaluation Kit Software (Log and Low Level Access Tab)

## Evaluate: MAX9277/MAX9281 with Coax or STP Cable

#### **HDCP** Tab

The **HDCP** tab (Figure 6) is viewable only for serializers and deserializers that support the HDCP function. The HDCP registers of both SerDes are listed side-by-side with **Read** and **Write** buttons for each register. **Authenticate** and **Enable Encryption** pushbuttons initiate the HDCP verification process. At the end of the operation, the color of the LED indicator turns green to indicate success or red to indicate failure of the function.

| : <u>D</u> evice <u>O</u> ptions <u>H</u> e        | lp                                                                      |           |                         |                                         |   |
|----------------------------------------------------|-------------------------------------------------------------------------|-----------|-------------------------|-----------------------------------------|---|
|                                                    | MAX9281 MAX9276/76A PRBS Test Log and Low Level Access HDCP             | Look Ur   | Tables                  |                                         |   |
| Read All                                           | Authenticate                                                            | nk Check: | V00: No Link Check      | Read All HDCF                           | > |
| erializer                                          | MAX9281 HDCP Registers(Serializer)                                      |           | MAX9276/76A HDCP Reg    | isters(Deserializer)                    |   |
| Read all MAX9281                                   | Register 0x80 (5 bytes)                                                 | ~         | Register 0x80 (5 bytes) |                                         |   |
| 22 of 22 read<br>address 0x80                      | Read<br>Write         Bksv         Dxff 0xdf 0xff 0xfd 0x00             |           | Read Bksv               | 0xff 0xdf 0xff 0xfd 0x00                | 3 |
| Save                                               | Register 0x85 (2 bytes)                                                 |           | Register 0x85 (2 bytes) |                                         |   |
| Load                                               | Read<br>Write Ri / Ri Oxff Oxff                                         |           | Read • Bi'              | 0x00 0x00                               |   |
| eserializer                                        | Register 0x87 (1 byte)                                                  |           | Register 0x87 (1 byte)  |                                         |   |
| Read all MAX92767<br>70 of 70 read<br>address 0x90 | Read<br>Write Pi / Pi Oxff                                              |           | Read<br>Write Pi        | 0×00                                    |   |
| Save                                               | Register 0x88 (8 bytes)                                                 |           | Register 0x88 (8 bytes) |                                         |   |
| Load                                               | Read<br>Write         An         0x00 0x00 0x00 0x00 0x00 0x00 0x00 0x0 |           | Read<br>Write • An      | 0x00 0x00 0x00 0x00 0x00 0x00 0x00 0x00 |   |
|                                                    | Register 0x90 (5 bytes)                                                 |           | Register 0x90 (5 bytes) |                                         |   |
| Open Configuration                                 | Read<br>Write Aksv 0xff 0xdf 0xff 0xef 0x00                             |           | Read<br>Write • Aksv    | 0xff 0xdf 0xff 0xef 0x00                |   |
| Wake Up                                            | Register 0x95 (1 byte)                                                  |           | Register 0x95 (1 byte)  |                                         |   |
| Exit Application                                   |                                                                         |           | Register 0x35 (1 byte)  | 0                                       |   |

Figure 6. MAXSerDesEV-D Evaluation Kit (HDCP Tab-Note: The MAX9276A does not support HDCP)

## Evaluate: MAX9277/MAX9281 with Coax or STP Cable

#### Lookup Tables Tab

The **Lookup Tables** tab (Figure 7) provides access to the lookup tables (LUTs) of the deserializer. Use this tab to program/view/edit the LUT settings of the red, green, and blue colors for color translation. LUT content edits can be

performed on the entire 256 bytes of all three colors, of an individual color or an individual pixel of any color table. The LUT contents can be saved as a .csv file for use as a template or can be uploaded from an existing file. Sample LUT content is provided in the evaluation kit software.

| Read from DUT               | Contraction and Contraction Contraction Contraction   |                             |                                                                                        |                                        |
|-----------------------------|-------------------------------------------------------|-----------------------------|----------------------------------------------------------------------------------------|----------------------------------------|
| Write to DUT                | Apply Operation To: Enables<br>Red Red<br>Green Green | Save to File Read from File | Read Single Location        • Re        Write Single Location     Gr       Bit     Bit | een New Value Ox 00                    |
| Clear Table<br>Refill Table | Blue     Blue                                         |                             |                                                                                        |                                        |
|                             | Red                                                   | Green                       |                                                                                        | Blue                                   |
| 0x 0 1 2 3 4                | 5 6 7 8 9 A B C D E F 0x 0 1                          | 2 3 4 5 6 7 8 9 A B         | C D E F 0x 0 1 2 3                                                                     | 456789ABCDEF                           |
| 00 0 0 0 0 0                | 0 0 0 0 0 0 0 0 0 0 0 0 0 0                           | 0 0 0 0 0 0 0 0 0 0         | 0 0 0 0 0 0 0 0 0                                                                      | 0 0 0 0 0 0 0 0 0 0 0                  |
| 10 0 0 0 0                  | 0 0 0 0 0 0 0 0 0 0 0 10 0 0                          | 0 0 0 0 0 0 0 0 0           | 0 0 0 0 10 0 0 0                                                                       | 0 0 0 0 0 0 0 0 0 0 0                  |
| 20 0 0 0 0 0                | 0 0 0 0 0 0 0 0 0 0 0 20 0 0                          | 0 0 0 0 0 0 0 0 0 0         | 0 0 0 0 20 0 0 0                                                                       | 0 0 0 0 0 0 0 0 0 0 0                  |
| 30 0 0 0 0                  | 0 0 0 0 0 0 0 0 0 0 0 30 0 0                          | 0 0 0 0 0 0 0 0 0           | 0 0 0 0 30 0 0 0                                                                       | 0 0 0 0 0 0 0 0 0 0 0 0                |
| 40 0 0 0 0                  | 0 0 0 0 0 0 0 0 0 0 0 40 0 0                          | 0 0 0 0 0 0 0 0 0 0         | 0 0 0 0 40 0 0 0                                                                       | 0 0 0 0 0 0 0 0 0 0 0 0                |
| 50 0 0 0 0 0                | 0 0 0 0 0 0 0 0 0 0 0 50 0 0                          | 0 0 0 0 0 0 0 0 0 0         | 0 0 0 0 50 0 0 0 0                                                                     | 0 0 0 0 0 0 0 0 0 0 0 0                |
| 60000000<br>70000000        | 0 0 0 0 0 0 0 0 0 0 0 0 0 0 0 0 0 0 0                 |                             | 0 0 0 0 0 60 0 0 0 0<br>0 0 0 0 70 0 0 0 0                                             | 0 0 0 0 0 0 0 0 0 0 0 0 0 0 0 0 0 0 0  |
| 80 0 0 0 0 0 0              | 0 0 0 0 0 0 0 0 0 0 0 0 0 0 0 0 0 0 0 0               |                             | 0 0 0 0 70 0 0 0 0                                                                     | 0    0   0   0   0   0   0   0   0   0 |
| 90 0 0 0 0 0 0              | 0 0 0 0 0 0 0 0 0 0 0 0 0 0 0 0 0 0 0 0               |                             | 0 0 0 0 90 0 0 0 0                                                                     | 0 0 0 0 0 0 0 0 0 0 0 0 0 0 0          |
| A0 0 0 0 0 0 0              |                                                       |                             | 0 0 0 0 A0 0 0 0 0                                                                     |                                        |
| B0 0 0 0 0 0                |                                                       |                             | 0 0 0 0 B0 0 0 0 0                                                                     | 0 0 0 0 0 0 0 0 0 0 0 0 0              |
| C0 0 0 0 0 0                |                                                       |                             |                                                                                        | 0 0 0 0 0 0 0 0 0 0 0 0 0              |
| D0 0 0 0 0 0                |                                                       | 0 0 0 0 0 0 0 0 0 0         |                                                                                        | 0 0 0 0 0 0 0 0 0 0 0 0                |
| E0 0 0 0 0 0                | 0 0 0 0 0 0 0 0 0 0 0 EO 0 0                          | 0 0 0 0 0 0 0 0 0 0         | 0 0 0 0 E0 0 0 0                                                                       | 0 0 0 0 0 0 0 0 0 0 0 0                |
| F0 0 0 0 0 0                | 0 0 0 0 0 0 0 0 0 0 0 F0 0 0                          | 0 0 0 0 0 0 0 0 0 0         | 0 0 0 0 F0 0 0 0                                                                       | 0 0 0 0 0 0 0 0 0 0 0                  |

Figure 7. MAXSerDesEV-D Evaluation Kit Software: LUT Tables Window (Lookup Tables Tab—**Note:** This tab is relevant only to descrializers with image-enhancing capability)

| Green Blue Cancel |  | Red<br>Green | Cancel |
|-------------------|--|--------------|--------|
|-------------------|--|--------------|--------|

Figure 8. MAXSerDesEV-D Evaluation Kit Software (Lookup Table Read/Write Progress Window—this is relevant only to deserializers with image-enhancing capability)

#### **Detailed Description of Hardware**

The MAX9277/MAX9281 coax EV kits provide a proven layout for the MAX9277/MAX9281 GMSL serializers with the use of a standard FAKRA coax cable. On-board level translators and an easy-to-use USB-PC connection are included on the EV kit board.

The serializer EV kit board layout is divided into three principal sections:

- 1) Power-supply circuitry.
- 2) MAX9277/MAX9281 application circuit, including parallel-to-LVDS bridge circuitry.
- 3) USB interface microcontrollers (U10, U12) and support components.

#### **On-Board USB Interface**

The EV kit board provides UART and I<sup>2</sup>C interfaces (through U10 and U12) intended to operate while both SerDes boards are powered on and locked.

#### **User-Supplied Interface**

To use a microcontroller other than the one provided on the evaluation board, remove the JU TXSCL and JU\_TXSDA jumpers and connect the corresponding user's TX/SCL, RX/SDA, and GND signals to the H I/O header pins.

#### **Table 1. Jumper Settings/Descriptions**

Refer to the respective serializer IC data sheet for details about communication protocol and proper pin configurations.

#### **Board Power Supplied**

The serializer board can be powered from the USB port (default) or 5V supplied on the +5VIN/GND terminals. Jumper JU VIN selects between the 5V USB supply or the +5VIN. On-board LDO regulators U2, U3, U5, and U6 generate all different voltage levels required for operating the EV kit board from a single 5V power supply (+5VIN).

To provide different power supplies to AVDD, DVDD, and IOVDD, move the shunts from JU AVDD, JU DVDD, and JU IOVDD headers from the INT to EXT positions and apply external user-supplied power at the AVDD EXT, DVDD\_EXT, and IOVDD\_EXT terminals, respectively.

#### **Detailed Description of Firmware**

The DS89C450 microcontroller (U12) runs custom firmware that ensures that no breaks occur within register read/write commands. The firmware records 9-bit evenparity data received from the USB interface while RTS is set, and plays back the 9-bit data with 1.5 stop bits timing when RTS is cleared. Data received by the serializer is immediately relayed to the USB port.

| JUMPER   | SIGNAL | DEFAULT<br>POSITION | FUNCTION                                    |  |
|----------|--------|---------------------|---------------------------------------------|--|
|          |        | L*                  |                                             |  |
| JU_ADD0  | ADD0   | Н                   | (See Table 2)                               |  |
|          | Oper   |                     |                                             |  |
|          |        | L*                  |                                             |  |
| JU_ADD1  | ADD1   | Н                   | (See Table 2)                               |  |
|          | Open   |                     | ]                                           |  |
|          | AUTO   | L*                  | Enable serialization at power-up            |  |
| JU_AUTO  | AUTO   | Н                   | Disable serialization at power-up           |  |
|          | AVDD   | INT*                | AVDD supplied internally                    |  |
| JU_AVDD  | EXT    |                     | AVDD supplied through the AVDD_EXT terminal |  |
|          |        | L*                  | PCLKIN > 12.5MHz, 32-bit mode               |  |
| JU_BWS   | BWS    | Н                   | PCLKIN > 12.5MHz, 32-bit mode               |  |
|          |        | Open                | PCLKIN > 33.33MHz 27-bit mode               |  |
|          | BWS59  | L*                  | 24-bit mode                                 |  |
| JU_BWS59 | DVV309 | Н                   | 32-bit mode                                 |  |
| JU_CDS   | CDS    | L*                  | μC connected at the serializer side         |  |
|          | 603    | Н                   | μC connected at the deserializer side       |  |

## Evaluate: MAX9277/MAX9281 with Coax or STP Cable

## Table 1. Jumper Settings/Descriptions (continued)

| JUMPER     | SIGNAL    | DEFAULT<br>POSITION                                  | FUNCTION                                                             |  |  |  |
|------------|-----------|------------------------------------------------------|----------------------------------------------------------------------|--|--|--|
|            |           | L*                                                   | Serialize RES to serial data bit 27                                  |  |  |  |
| JU_CNTL1   | RES/CNTL1 | Н                                                    | Serialize CNTL1 pin to serial data bit 27                            |  |  |  |
|            |           | L*                                                   | Do not map CNTL2                                                     |  |  |  |
| JU_CNTL2   | CNTL2     | Н                                                    | Serialize CNTL2 pin to serial data bit 28                            |  |  |  |
|            |           | L*                                                   |                                                                      |  |  |  |
| JU_CONF0   | CONF0     | Н                                                    | (See Table 2)                                                        |  |  |  |
|            |           | Open                                                 | -                                                                    |  |  |  |
|            |           | L*                                                   |                                                                      |  |  |  |
| JU_CONF1   | CONF1     | Н                                                    | (See Table 2)                                                        |  |  |  |
|            |           | Open                                                 |                                                                      |  |  |  |
|            |           | L*                                                   | Select coax as serial link                                           |  |  |  |
| JU_CXTP    | CX/TP     | Н                                                    | Select STP as serial link                                            |  |  |  |
|            | 55050     | L*                                                   | Parallel input data rate of 16.66MHz to 104MHz (24 bit)              |  |  |  |
| JU_DRS59   | DRS59     | Н                                                    | Parallel input data rate of 8.33MHz to 16.66MHz (24 bit)             |  |  |  |
|            |           | INT*                                                 | DVDD supplied internally                                             |  |  |  |
| JU_DVDD    | DVDD      | EXT                                                  | DVDD supplied through the AVDD_EXT terminal                          |  |  |  |
|            | 5050      | L*                                                   | Trigger on rising edge of PCLKIN                                     |  |  |  |
| JU_ES59    | ES59      | Н                                                    | Trigger on falling edge of PCLKIN                                    |  |  |  |
|            | 000/////  | L*                                                   | Reverse channel in legacy mode                                       |  |  |  |
| JU_HIM     | GPO/HIM   | Н                                                    | Reverse channel in high-immunity mode                                |  |  |  |
|            |           | INT*                                                 | IOVDD supplied internally                                            |  |  |  |
| JU_IOVDD   | IOVDD     | EXT                                                  | IOVDD supplied through the AVDD_EXT terminal                         |  |  |  |
|            | 1.5.0     | 3.3V*                                                | Internal IOVDD = 3.3V                                                |  |  |  |
| JU_LDO     | LDO       | 1.8V                                                 | Internal IOVDD = 1.8V                                                |  |  |  |
|            |           | INT*                                                 | LVDSVDD supplied internally                                          |  |  |  |
| JU_LVDSVDD | LVDSVDD   | EXT                                                  | LVDSVDD supplied through the LVDSVDD_EXT terminal                    |  |  |  |
|            |           | L*                                                   | Base mode                                                            |  |  |  |
| JU_MS      | MS        | Н                                                    | Bypass mode                                                          |  |  |  |
|            |           | L*                                                   |                                                                      |  |  |  |
| JU_PLI0    | _         | Н                                                    | If the JU_PLI0 shunt is placed in the "L" position, then every other |  |  |  |
| _          |           | Open 4th pin starting with 1 is connected to         |                                                                      |  |  |  |
| JU_PLI1    | _         | L*                                                   |                                                                      |  |  |  |
|            |           | H If the JU_PLI1 shunt is placed in the "L" position |                                                                      |  |  |  |
|            |           | Open                                                 | 4th pin starting with 3 is connected to GND                          |  |  |  |
|            |           | L                                                    | Serializer powered off                                               |  |  |  |
| JU_PWDN    | PWDN      | H*                                                   | Serializer powered on                                                |  |  |  |
|            | RX/SDA    | RXSDA59                                              | MAX9259 RX pin connected to system RX/SDA                            |  |  |  |
| JU_RX59    | (MA9259)  | IOVDD*                                               | MAX9259 RX pin pulled up to IOVDD                                    |  |  |  |

## Evaluate: MAX9277/MAX9281 with Coax or STP Cable

#### DEFAULT JUMPER SIGNAL FUNCTION POSITION RXSDA68 MAX9268 RX pin connected to system RX/SDA RX/SDA JU\_RX68 (MA9268) IOVDD\* MAX9268 RX pin pulled up to IOVDD Short\* RX/SDA pulled up to IOVDD JU RXSDAPU RX/SDA Open RX/SDA pulled up to IOVDD externally L LVDS input supplied externally through H3 header JU\_SEL H\* LVDS input supplied on board U1-11 to GND (factory use only) L JU\_T1 USB\_RI Н U1-11 to USB+5V (factory use only) Open\* U1-11 open factory use only) L U1-41 to GND (factory use only) Н U1-41 to USB+5V (factory use only) JU\_T2EX T2/EX Open\* U1-41 open (factory use only) TXSCL59 MAX9259 TX pin connected to system TX/SCL signal TX/SCL JU\_TX59 (MA9259) IOVDD\* MAX9259 TX pulled up to IOVDD TXSCL68 MAX9268 TX pin connected to system TX/SCL signal TX/SCL JU\_TX68 (MA9268) IOVDD\* MAX9268 TX pin pulled up to IOVDD TX\* UART-to-UART or UART-to-I<sup>2</sup>C mode JU\_TXSCL TX/SCL SCL I<sup>2</sup>C-to-I<sup>2</sup>C mode Short\* TX/SCL pulled up to IOVDD JU\_TXSCLPU TX/SCL TX/SCL pulled up to IOVDD externally Open Short\* VDDIO applied to U1 JU\_VDDIO VDDIO Connect amp meter to measure I-VDDIO Open USB 5V supplied from the USB port JU\_VIN VIN +5V\* 5V supplied from the external supply applied on the +5V terminal

#### Table 1. Jumper Settings/Descriptions (continued)

\*Default position.

#### Table 2. Device Address Defaults (Register 0x00, 0x01)

| PI   | N    |    |    | DEVI | CE ADD | RESS (I | SERIALIZER<br>DEVICE | DESERIALIZER<br>DEVICE ADDRESS |     |               |       |  |
|------|------|----|----|------|--------|---------|----------------------|--------------------------------|-----|---------------|-------|--|
| ADD1 | ADD0 | D7 | D6 | D5   | D4     | D3      | D2                   | D1                             | D0  | ADDRESS (hex) | (hex) |  |
| Low  | Low  | 1  | 0  | 0    | Х*     | 0       | 0                    | 0                              | R/W | 80            | 90    |  |
| Low  | High | 1  | 0  | 0    | Х*     | 0       | 1                    | 0                              | R/W | 84            | 94    |  |
| Low  | Open | 1  | 0  | 0    | Х*     | 1       | 0                    | 0                              | R/W | 88            | 98    |  |
| High | Low  | 1  | 1  | 0    | Х*     | 0       | 0                    | 0                              | R/W | C0            | D0    |  |
| High | High | 1  | 1  | 0    | Х*     | 0       | 1                    | 0                              | R/W | C4            | D4    |  |
| High | Open | 1  | 1  | 0    | Х*     | 1       | 0                    | 0                              | R/W | C8            | D8    |  |
| Open | Low  | 0  | 1  | 0    | Х*     | 0       | 0                    | 0                              | R/W | 40            | 50    |  |
| Open | High | 0  | 1  | 0    | Х*     | 0       | 1                    | 0                              | R/W | 44            | 54    |  |
| Open | Open | 0  | 1  | 0    | Х*     | 1       | 0                    | 0                              | R/W | 48            | 58    |  |

X = 0 for the serializer address; X = 1 for the deserializer address.

## Evaluate: MAX9277/MAX9281 with Coax or STP Cable

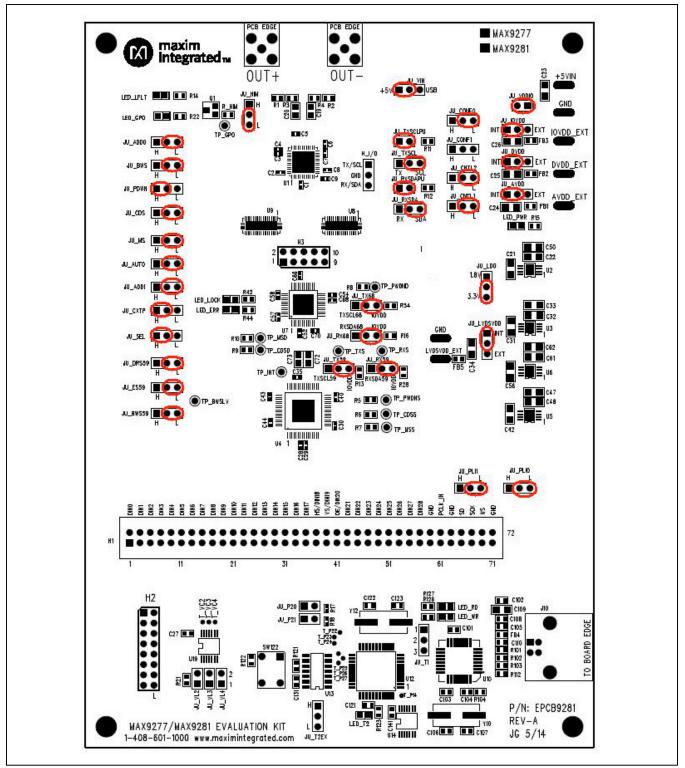

Figure 9. MAX9277/MAX9281 Serializers (Initial Jumper Settings for Coax Link and I<sup>2</sup>C Communication)

## Evaluate: MAX9277/MAX9281 with Coax or STP Cable

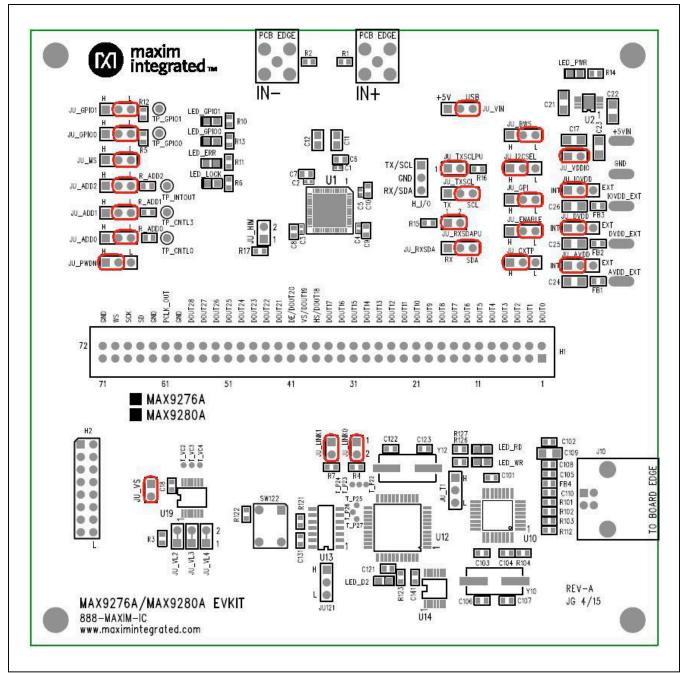

Figure 10. MAX9276A/MAX9280A Deserializers (Initial Jumper Settings for Coax Link and I<sup>2</sup>C Communication)

## Evaluate: MAX9277/MAX9281 with Coax or STP Cable

#### Troubleshooting

Possible causes of board test failure:

- Coax cable not properly connected between OUT+ of the serializer to IN+ of the deserializer
- PCLKIN is not applied (e.g., FG output is disabled): Verify signal at the pins on the board
- PCLKIN, function generator output is not correct: Verify signal at the pins on the board
- Incorrect jumper setting on the deserializer board: Reverify
- Incorrect jumper setting on the serializer board: Reverify

- Bus selection on the GUI is not consistent with jumpers' position on the boards: Check and verify that the USB cable has been properly connected
- USB port has locked: Exit application/GUI, remove the USB cable from the board, then reinsert the cable and relaunch the GUI
- Nuvoton µC is not communicating: Exit the application/GUI, remove the USB cable from the board, then reinsert the cable and relaunch the GUI
- Deserializer board is faulty: Try a different board (if available)
- Serializer board is faulty: Try a different board (if available)

#### **Component Suppliers**

| SUPPLIER                             | PHONE             | WEBSITE                 |
|--------------------------------------|-------------------|-------------------------|
| Amphenol RF                          | 800-627-7100      | www.amphenolrf.com      |
| Hong Kong X'tals Ltd.                | 852-35112388      | www.hongkongcrystal.com |
| Murata Americas                      | 770-436-1300      | www.murataamericas.com  |
| ON Semiconductor                     | 602-244-6600      | www.onsemi.com          |
| Rosenberger Hochfrequenztechnik GmbH | 011-49-86 84-18-0 | www.rosenberger.de      |
| TDK Corp.                            | 847-803-6100      | www.component.tdk.com   |

Note: Indicate that you are using the MAX9277 or MAX9281 when contacting these component suppliers.

# Component Lists, Schematics, and PCB Layout Diagrams

Click on the links below for component lists, schematics, and PCB layout diagrams:

- MAX9277 EV Kit BOM
- MAX9281 EV Kit BOM
- MAX9277/MAX9281 EV Kit Schematics
- MAX9277/MAX9281 EV Kit PCB Layout

## **Ordering Information**

| PART              | ТҮРЕ        |
|-------------------|-------------|
| MAX9277COAXEVKIT# | EV Kit      |
| MAX9281COAXEVKIT# | EV Kit      |
| MAXCOAX2STP-HSD#  | Adapter Kit |

#Denotes RoHS compliant.

**Note:** The MAX9277 and MAX9281 coax serializer EV kits are normally ordered with a corresponding coax deserializer EV kit:

- MAX9276A coax deserializer EV kit, or
- MAX9280A coax deserializer EV kit

## Evaluate: MAX9277/MAX9281 with Coax or STP Cable

## **Revision History**

| REVISION | REVISION | DESCRIPTION     | PAGES   |
|----------|----------|-----------------|---------|
| NUMBER   | DATE     |                 | CHANGED |
| 0        | 1/16     | Initial release | —       |

For pricing, delivery, and ordering information, please contact Maxim Direct at 1-888-629-4642, or visit Maxim Integrated's website at www.maximintegrated.com.

Maxim Integrated cannot assume responsibility for use of any circuitry other than circuitry entirely embodied in a Maxim Integrated product. No circuit patent licenses are implied. Maxim Integrated reserves the right to change the circuitry and specifications without notice at any time.

| Parent        | Parent         | Item     | Component                    | Component                                                                                                    | QTY | Remarks                                                                                                    | # of      | Manufacturer                                    |  |
|---------------|----------------|----------|------------------------------|----------------------------------------------------------------------------------------------------|-----|----------------------------------------------------------------------------------------------------|-----------|-------------------------------------------------|--|
| Number        | Description    |          | Part                         | Description                                                                                                    | Per | (Reference Designators)                                                                                                    | Char      | Part Number                                     |  |
| MAX9277EVKIT+ | Evaluation Kit | 1        |                              |                                                                                                    |     | TP_BWSLV, TP_CDSD, TP_CDSS, TP_GPO, TP_MS, TP_MSD, TP_PWDND, TP_PWDNS,                                                                                                    |           |                                                 |  |
|               |                |          | EH0066                       | TEST POINT PC MINI .040"D RED                                                                                                    |     | TP_INT                                                                                                    | 78><br>60 | Keystone: 5000                                  |  |
|               |                | 2        | 2                            |                                                                                                    | 3   | TP_RXS, TP_TXS                                                                                                    | 00        | Neysione: 5000                                  |  |
|               |                |          |                              | Not Installed                                                                                                    | 0   |                                                                                                    | OK        | Keystone: 5000                                  |  |
|               |                | 3        |                              | 20G tinned copper Bus wire formed into "U" shaped loops                                                                                                    |     | +5VIN, AVDD_EXT, DVDD_EXT, GND,                                                                                                    |           |                                                 |  |
|               |                | 4        | EBUSS20W                     | (0.25" off the PC board)                                                                                                    | 7   | GND1, IOVDD_EXT, LVDSVDD<br>C10-18, C27, C36-39, C41, C45-46, C53, C55, C59-60, C67, C69, C71, C74-89, C101-105, C121,                                                                                                    | OK<br>101 |                                                 |  |
|               |                | 4        | ECM0445                      | 0.1uF 50volts X7R 10% Cer Cap (0603)                                                                                                    | 48  | C131, C141                                                                                                    |           | Murata: GRM188R71H104KA93                       |  |
|               |                | 5        | ECM0505                      | 22pF ±5%, 50V C0G Cer Cap (0603)                                                                                                    |     | C106-107, C122-123                                                                                                    |           | MURATA GRM1885C1H220J                           |  |
|               |                | 6        | ECM0525                      | 1uF ±20%, 10V X5R Cer Cap (0603)                                                                                                    | 1   | C108                                                                                                    | OK        | MURATA GRM188R61A105M                           |  |
|               |                |          | ECM0035                      | 33000pF ±10%, 25V X7R Cer Cap (0603)                                                                                                    | 1   | C110                                                                                                    |           | MURATA GRM188R71E333K                           |  |
|               |                | 8        | FCM0040                      | 1000-E : 10% - 50% YZD C C (0100)                                                                                                    |     | C1-9, C28-30, C35, C40, C43-44,                                                                                                    | 64><br>60 |                                                 |  |
|               |                | 9        | ECM0619<br>ECM0323           | 1000pF ±10%, 50V X7R Cer Cap (0402)<br>0.22uF ±10%, 50V X7R Cer Cap (0805)                                                                                  |     | C52, C54, C57-58, C66, C68, C70<br>C19-20, C72-73                                                                                                    |           | MURATA GRM155R71H102K<br>MURATA GRM21BR71H224K  |  |
|               |                | 10       | EC2528                       | 4.7uF 16volts Y5V 20% Cer Cap (1206)                                                                                                    |     | C21, C31, C42, C56                                                                                                    |           | Vishay: VJ1206V475MXJTW1E                       |  |
|               |                | 11       | EC1140                       | 10uF ±20%, 16V X5R Cer Cap (1206)                                                                                                    |     | C22-26, C32, C34, C47, C49, C61, C109                                                                                                    |           | TDK: C3216X5R1C106M                             |  |
|               |                | 12       |                              | Not Installed (1206)                                                                                                    |     | C33, C48, C50, C62                                                                                                    | OK        |                                                 |  |
|               |                | 13       | EL0885                       | FERRITE CHIP 300 OHM 500MA (0603)                                                                                                    |     | FB1-5                                                                                                    |           | TDK, MMZ1608R301A                               |  |
|               |                |          | EH0205                       | CONN HEADER 72POS .100" DL TIN, 2X36 Pin Header<br>CONN HEADER 16POS .100" DBL, 2X8 Pin Header                                                              |     | H1<br>H2                                                                                                    |           | Sullins PEC36DAAN<br>Sullins PEC36DAAN          |  |
|               | -              |          | EH0205<br>EH0205             | CONN HEADER 10POS .100 DBL, 2X8 Pill Header                                                                                                    |     | H3                                                                                                    |           | Sullins PEC36DAAN                               |  |
|               |                | 17       | EH0072                       | CONN HEADER .100° SNGL TIN, 3 Pin Header                                                                                                    |     | JU_ADD0, JU_ADD1, JU_AUTO, JU_AVDD, JU_BWS, JU_BWS59, JU_CDS, JU_CNTL1,<br>JU_CNTL2, JU_CONF0, JU_CONF1, JU_CXTP, JU_DRS59, JU_DVDD, JU_ES59, JU_HIM,<br>JU_OVDD, JU_LDO, JU_LVDSVDD, JU_MS, JU_PDWN, JU_PLI0-JU_PLI1, JU_RX59,<br>JU_RX68, JU_RXSDA, JU_SEL, JU_T2EX, JU_T1, JU_TX59, JU_TX68, JU_TXSCL, JU_VIN, | 303       | SULLINS PEC36SAAN                               |  |
|               |                | 18       |                              | Not Installed                                                                                                    |     | JU_VL2-4                                                                                                    |           | SULLINS PEC36SAAN                               |  |
|               |                | 19       | EH0077                       | CONN USB RTANG FEMALE TYPE B PCB                                                                                                    |     |                                                                                                    |           | Assmann, AU-Y1007-R                             |  |
|               |                | 20<br>21 | EH1157<br>EH0072             | FAKRA - HF Conn., Right Angle Plug For PCB<br>CONN HEADER .100" SNGL TIN, 2 Pin Header                                                                      |     | OUT+, OUT-<br>JU_RXSDAPU, JU_TXSCLPU, JU_VDDIO, JU_P20, JU_P21                                                                                                    |           | Rosenberger, 59S2AX-400A5-<br>SULLINS PEC36SAAN |  |
|               | -              | 21       | ED0565                       | LED RED 0805 SMD                                                                                                    |     | LED_LFLT, LED_ERR, LED_PWR                                                                                                    |           | BR1112H-TR                                      |  |
|               |                | 23       | ED0838                       | LED GREEN 0805 SMD                                                                                                    |     | LED LOCK                                                                                                    |           | Stanley, PG1112H-TR                             |  |
|               |                | 24       | ED0564                       | LED YELLOW 0805 SMD                                                                                                    | 4   | LED_GPO, LED_RD, LED_T2, LED_WR                                                                                                    | OK        | Stanley, AY1112H-TR                             |  |
|               |                | 25       | EQ0729                       | MOSFET 60V, 115mA N-Chan 2N7002                                                                                                    |     | Q1                                                                                                    |           | Vishay 2N7002K                                  |  |
|               |                | 26       | ER0106033002                 | 30Kohm Resistor 1% 0603                                                                                                    |     | R_HIM                                                                                                    | OK        |                                                 |  |
|               |                | 27<br>28 | ER01060327R0<br>ER0106031501 | 27 ohm Resistor 1% 0603<br>1.5Kohms Resistor 1% 0603                                                                                                    |     | R101-102<br>R103                                                                                                    | OK<br>OK  |                                                 |  |
|               |                | 20       | ER0106034700                 | 470ohms Resistor 1% 0603                                                                                                    |     | R47-50, R104                                                                                                    | OK        |                                                 |  |
|               |                | 30       | ER0106032201                 | 2.2Kohms Resistor 1% 0603                                                                                                    |     | R11-13, R16, R28, R34                                                                                                    | OK        |                                                 |  |
|               |                | 31       | ER0106034532                 | 45.3Kohms Resistor 1% 0603                                                                                                    |     | R1-2                                                                                                    | OK        |                                                 |  |
|               |                | 32       | ER0106031101                 | 1.1Kohms Resistor 1% 0603                                                                                                    |     | R121                                                                                                    | OK        |                                                 |  |
|               |                | 33       | ER0106031002                 | 10Kohms Resistor 1% 0603                                                                                                    |     | R5-10, R21, R112, R122                                                                                                    | OK        |                                                 |  |
|               | -              | 34<br>35 | ER0106031001<br>ER0106034991 | 1K ohms Resistor 1% 0603<br>4.99Kohms Resistor 1% 0603                                                                                                    |     | R14-15, R22, R123, R126-127<br>R3-4                                                                                                    | OK<br>OK  |                                                 |  |
|               | -              |          | ER0106034991<br>ER0106031801 | 1.8Kohms Resistor 1% 0603                                                                                                    |     | R42. R44                                                                                                    | OK        |                                                 |  |
|               |                |          | EH0102                       | SWITCH TACTILE SPST-NO 0.05A 24V                                                                                                    |     | SW122                                                                                                    |           | Omron Electronics, B3F-1000                     |  |
|               |                | 38       |                              | Not Installed                                                                                                    |     | T_P14, T_P20-27, T_VC2-4                                                                                                    | OK        |                                                 |  |
|               |                | 39       | MAX9277GTM/V+                | 5.1200ps GMSL Semanzer with Coax of STP Output<br>Drive and LVDS System Interface<br>QFN\THIN\7X7X0.8MM\<br>3.12Gbps GMSL Semailzer with Coax or STP Output | 1   | U1                                                                                                    | ОК        | MAX9277GTM/V+                                   |  |
|               |                |          | MAX9277GTM+                  | Drive and LVDS System Interface<br>QFN\THIN\7X7X0.8MM\                                                                                                    | 1   | υ1                                                                                                    | ок        | MAX9277GTM+                                     |  |
|               |                | 40       | E0041E                       | FT232BL USB UART ( USB - Serial) I.C.<br>TQFP 7X7X.8 32L                                                                                                    |     | U10                                                                                                    | ок        | ETDI ET222BI                                    |  |
|               |                | 41       | EQ0415<br>MAX1792EUA33+      | 500mA Low Dropout Linear Regulator MICROMAX\8L\EP                                                                                                    |     | U3. U6                                                                                                    |           | FTDI, FT232BL<br>MAX1792EUA33+                  |  |
|               |                | 41       | WINT 02LUA00+                | DS89C430/DS89C450 Ultra-High-Speed Flash                                                                                                    | - 2 |                                                                                                    | ON        | MUNITOLLUNGOT                                   |  |
|               |                |          | 90-89450+ENL                 | Microcontrollers TQFP-44L                                                                                                    | 1   | U12                                                                                                    | ок        | Maxim, DS89C450-ENL                             |  |
|               |                | 43       | EQ0783                       | IC, Quad Buffer, Tri State                                                                                                    |     | U13                                                                                                    | -         | On Semi: MC74AC125DR2G                          |  |
|               |                | 44       |                              | ±15kV ESD-Protected, 1A, 16Mbps, Dual/Quad TSSOP-                                                                                                    |     |                                                                                                    |           |                                                 |  |
|               |                |          | MAX3378EEUD+                 | 14L                                                                                                    | 2   | U14, U19                                                                                                    | OK        | MAX3378EEUD+                                    |  |
|               |                | 45<br>46 | MAX1792EUA18+                | 500mA, Low-Dropout Linear Regulator in µMAX<br>MICROMAX\8L\EP<br>Gigabit Multimedia Serial Link with Spread Spectrum and                                    | 2   | U2, U5                                                                                                    | ок        | MAX1792EUA18+                                   |  |
|               |                | 40       | MAX9259GCB/V+                | Full-Duplex Control Channel TQFP-64L                                                                                                    | 1   | U4                                                                                                    | OK        | MAX9259GCB/V+                                   |  |

|          | 47 |               | Single-Link Deserializer with LVDS Interface              |    |                    |    |                     |
|----------|----|---------------|-----------------------------------------------------------|----|--------------------|----|---------------------|
|          |    |               | TQFP\7X7X1.4MM\48L                                        |    |                    |    |                     |
|          |    |               | and Integrated Control Channel Is Ideal for Digital Video |    |                    |    |                     |
|          |    | MAX9268GCM/V+ | Applications                                              | 1  | 1 07               | OK | MAX9268GCM/V+       |
|          | 48 |               | Quad, High-Speed HDMI/DVI 2:1 Digital Video Switch        |    |                    |    |                     |
|          |    | MAX4886ETO+   | QFN3_5X9_42L                                              | 2  | 2 08-9             |    | MAX4886ETO+         |
|          | 49 |               |                                                           |    |                    |    | Hong Kong X'tals    |
|          |    | EX0343        | 6MHz crystal                                              | 1  | 1 Y10              | OK | SSL60000N1HK188F0-0 |
|          | 50 |               |                                                           |    |                    |    | Hong Kong X'tals    |
|          |    | EX0381        | 14.7456MHz crystal                                        | 1  | I Y12              | OK | SSM14745N1HK188F0-0 |
|          | 51 |               |                                                           |    |                    | OK |                     |
|          | 52 | EPCB9281      | PCB: MAX9277 / MAX9281 Evaluation Kit                     | 1  | 1                  | OK |                     |
|          | 53 | EH0071        | Shunts                                                    | 28 | 3 See Jumper Table | OK |                     |
|          | 54 | EH0272 OR     |                                                           |    |                    |    |                     |
|          |    | EH0487        | CABLE, USB-A MALE to USB-B MALE 6' BEIGE                  | 1  | Pack-out           | OK | JAMECO 229730       |
|          | 55 |               | BAG, STATIC SHIELD ZIP ~6"x~8", W/ ESD LOGO               | 1  | Pack-out           | OK |                     |
|          |    | 85-MAXKIT-PNK | FOAM, ANTI-STATIC PE 12"x12"X5MM                          | 2  | 2 Pack-out         | OK |                     |
|          | 55 | 88-00712-MDM  | Box, Medium BROWN 9 3/8" x 7 1/4" x 2 1/2"                | 1  | Pack-out           | OK | Any                 |
|          | 57 | 85-84003-006  | Label                                                     | 1  | Pack-out           | OK |                     |
|          | 58 | XXXXXXXXXX    | WEB instructions for Maxim Data Sheet                     | 1  | I Pack-out         | OK |                     |
|          |    |               |                                                           |    |                    |    |                     |
|          |    |               |                                                           |    |                    |    |                     |
|          |    |               |                                                           |    |                    |    |                     |
| <b>h</b> |    |               |                                                           |    |                    | 1  |                     |
|          |    |               |                                                           |    |                    |    |                     |

| Parent       | Parent         | Item | Component        | Component                                                                           | QTY | Remarks                                                                                                    | # of         | Manufacturer                |
|--------------|----------------|------|------------------|-------------------------------------------------------------------------------------|-----|----------------------------------------------------------------------------------------------------|--------------|-----------------------------|
| Number       | Description    |      | Part             | Description                                                                         | Per | (Reference Designators)                                                                                                    | Char         | Part Number                 |
| AX9281EVKIT+ | Evaluation Kit | 1    |                  |                                                                                     |     | TP BWSLV, TP CDSD, TP CDSS, TP GPO, TP MS, TP MSD, TP PWDND,                                                                                                    |              |                             |
|              |                |      |                  |                                                                                     |     | TP PWDNS, TP INT                                                                                                    |              |                             |
|              |                |      | EH0066           | TEST POINT PC MINI .040"D RED                                                       | 9   |                                                                                                    | 78>60        | Keystone: 5000              |
|              |                | 2    |                  |                                                                                     |     | TP RXS, TP TXS                                                                                                    |              |                             |
|              |                |      | EH0066           | Not Installed                                                                       | 0   |                                                                                                    | OK           | Keystone: 5000              |
|              |                | 3    |                  | 20G tinned copper Bus wire formed into "U" shaped                                   |     |                                                                                                    |              |                             |
|              |                |      |                  | loops                                                                               |     | +5VIN, AVDD_EXT, DVDD_EXT, GND,                                                                                                    |              |                             |
|              |                |      | EBUSS20W         | (0.25" off the PC board)                                                            | 7   | GND1, IOVDD_EXT, LVDSVDD                                                                                                    | OK           |                             |
|              |                | 4    |                  |                                                                                     |     | C10-18, C27, C36-39, C41, C45-46, C53, C55, C59-60, C67, C69, C71, C74-89,                                                                                                    |              |                             |
|              |                |      | ECM0445          | 0.1uF 50volts X7R 10% Cer Cap (0603)                                                | 48  | C101-105, C121, C131, C141                                                                                                    |              | Murata: GRM188R71H104KA9    |
|              |                | 5    | ECM0505          | 22pF ±5%, 50V C0G Cer Cap (0603)                                                    | 4   | C106-107, C122-123                                                                                                    | OK           | MURATA GRM1885C1H220J       |
|              |                | 6    | ECM0525          | 1uF ±20%, 10V X5R Cer Cap (0603)                                                    | 1   | C108                                                                                                    | OK           | MURATA GRM188R61A105M       |
|              |                | 7    | ECM0035          | 33000pF ±10%, 25V X7R Cer Cap (0603)                                                | 1   | C110                                                                                                    | OK           | MURATA GRM188R71E333K       |
|              |                | 8    | ECM0619          | 1000pF ±10%, 50V X7R Cer Cap (0402)                                                 | 23  | C1-9, C28-30, C35, C40, C43-44, C52, C54, C57-58, C66, C68, C70                                                                                                    | 63>60        | MURATA GRM155R71H102K       |
|              | 1              | 9    | ECM0323          | 0.22uF ±10%, 50V X7R Cer Cap (0805)                                                 | 4   | C19-20, C72-73                                                                                                    | OK           | MURATA GRM21BR71H224K       |
|              |                | 10   | EC2528           | 4.7uF 16volts Y5V 20% Cer Cap (1206)                                                | 4   | C21, C31, C42, C56                                                                                                    | OK           | Vishay: VJ1206V475MXJTW1    |
|              |                | 11   | EC1140           | 10uF ±20%, 16V X5R Cer Cap (1206)                                                   | 11  | C22-26, C32, C34, C47, C49, C61, C109                                                                                                    | OK           | TDK: C3216X5R1C106M         |
|              |                | 12   | 51 0005          | Not Installed (1206)                                                                | 0   | C33, C48, C50, C62                                                                                                    | OK           |                             |
|              |                | 13   | EL0885           | FERRITE CHIP 300 OHM 500MA (0603)                                                   | 5   | FB1-5                                                                                                    | OK           | TDK, MMZ1608R301A           |
|              |                | 14   | 5110005          | CONN HEADER 72POS .100" DL TIN, 2X36 Pin                                            |     |                                                                                                    | 014          |                             |
|              |                | 15   | EH0205<br>EH0205 |                                                                                     | 1   | H1                                                                                                    | OK           | Sullins PEC36DAAN           |
|              |                | 15   |                  | CONN HEADER 16POS .100" DBL, 2X8 Pin Header                                         | 1   | H2                                                                                                    | OK           | Sullins PEC36DAAN           |
|              |                | 16   | EH0205           | CONN HEADER 10POS .100" DBL, 2X5 Pin Header                                         | 1   | H3<br>JU_ADD0, JU_ADD1, JU_AUTO, JU_AVDD, JU_BWS, JU_BWS59, JU_CDS,                                                                                                    | OK           | Sullins PEC36DAAN           |
|              |                |      | EH0072           | CONN HEADER .100" SNGL TIN, 3 Pin Header                                            | 34  | JU_CNTL1, JU_CNTL2, JU_CONF0, JU_CONF1, JU_CXTP, JU_DRS59,<br>JU_DVDD, JU_ES59, JU_HIM, JU_IOVDD, JU_LDO, JU_LVDSVDD, JU_MS,<br>JU_PDWN, JU_PLI0-JU_PLI1, JU_RX59, JU_RX68, JU_RXSDA, JU_SEL,<br>JU_T2EX, JU_T1, JU_TX59, JU_TX68, JU_TXSCL, JU_VIN, H_/O | 202-60       | SULLINS PEC36SAAN           |
|              |                | 18   | EH0072           | Not Installed                                                                       | 0   | JU_12EA, JU_11, JU_1259, JU_1268, JU_12SCL, JU_VIN, H_I/O                                                                                                    | 303>60<br>OK | SULLINS PEC36SAAN           |
|              |                | 10   | EH0077           | CONN USB RTANG FEMALE TYPE B PCB                                                    | 1   | J0_VL2-4<br>J10                                                                                                    | OK           | Assmann, AU-Y1007-R         |
|              |                | 20   | EH1157           | FAKRA - HF Conn., Right Angle Plug For PCB                                          | 2   | OUT+, OUT-                                                                                                    | OK           | Rosenberger, 59S2AX-400A5-  |
|              |                | 20   | EH0072           | CONN HEADER .100" SNGL TIN, 2 Pin Header                                            | 5   | JU_RXSDAPU, JU_TXSCLPU, JU_VDDIO, JU_P20, JU_P21                                                                                                    | OK           | SULLINS PEC36SAAN           |
|              |                | 21   | ED0565           | LED RED 0805 SMD                                                                    | 3   | LED LFLT, LED ERR, LED PWR                                                                                                    | OK           | BR1112H-TR                  |
|              |                | 22   | ED0303           | LED GREEN 0805 SMD                                                                  | 1   | LED_LOCK                                                                                                    | OK           | Stanley, PG1112H-TR         |
|              |                | 20   | ED0564           | LED YELLOW 0805 SMD                                                                 | 4   | LED_LOOK<br>LED_GPO, LED_RD, LED_T2, LED_WR                                                                                                    | OK           | Stanley, AY1112H-TR         |
|              |                | 25   | EQ0729           | MOSFET 60V. 115mA N-Chan 2N7002                                                     | 1   | Q1                                                                                                    | OK           | Vishav 2N7002K              |
|              |                | 26   | ER0106033002     | 30Kohm Resistor 1% 0603                                                             | 1   | R_HIM                                                                                                    | OK           |                             |
|              |                | 27   | ER01060327R0     | 27 ohm Resistor 1% 0603                                                             | 2   | R101-102                                                                                                    | OK           |                             |
|              |                | 28   | ER0106031501     | 1.5Kohms Resistor 1% 0603                                                           | 1   | R103                                                                                                    | OK           |                             |
|              |                | 29   | ER0106034700     | 470ohms Resistor 1% 0603                                                            | 5   | R47-50, R104                                                                                                    | OK           |                             |
|              |                | 30   | ER0106032201     | 2.2Kohms Resistor 1% 0603                                                           | 6   | R11-13, R16, R28, R34                                                                                                    | OK           |                             |
|              |                | 31   | ER0106034532     | 45.3Kohms Resistor 1% 0603                                                          | 2   |                                                                                                    | OK           |                             |
|              |                | 32   | ER0106031101     | 1.1Kohms Resistor 1% 0603                                                           | 1   | R121                                                                                                    | OK           |                             |
|              |                | 33   | ER0106031002     | 10Kohms Resistor 1% 0603                                                            | 9   | R5-10, R21, R112, R122                                                                                                    | OK           |                             |
|              |                | 34   | ER0106031001     | 1K ohms Resistor 1% 0603                                                            | 6   | R14-15, R22, R123, R126-127                                                                                                    | OK           |                             |
|              |                | 35   | ER0106034991     | 4.99Kohms Resistor 1% 0603                                                          | 2   | R3-4                                                                                                    | OK           |                             |
|              | 1              | 36   | ER0106031801     | 1.8Kohms Resistor 1% 0603                                                           | 2   | R42, R44                                                                                                    | OK           |                             |
|              |                | 37   | EH0102           | SWITCH TACTILE SPST-NO 0.05A 24V                                                    | 1   | SW122                                                                                                    | OK           | Omron Electronics, B3F-1000 |
|              | 1              | 38   |                  | Not Installed                                                                       | 0   | T_P14, T_P20-27, T_VC2-4                                                                                                    | OK           |                             |
|              |                | 39   |                  | 3.12Gbps GMSL Serializer with Coax or STP Output<br>Drive and LVDS System Interface |     |                                                                                                    |              |                             |
|              |                | 1    |                  | QFN\THIN\7X7X0.8MM\                                                                 | 1   | U1                                                                                                    | ок           | MAX9281GTM/V+               |

|  | 39 |                  | 3.12Gbps GMSL Serializer with Coax or STP Output          | r i |                  |     |                        |
|--|----|------------------|-----------------------------------------------------------|-----|------------------|-----|------------------------|
|  | 39 |                  | Drive and LVDS System Interface                           |     |                  |     |                        |
|  |    |                  |                                                           |     |                  | 014 |                        |
|  |    |                  | QFN\THIN\7X7X0.8MM\                                       | 1   | U1               | OK  | MAX9281GTM+            |
|  | 40 |                  | FT232BL USB UART ( USB - Serial) I.C.                     |     |                  |     |                        |
|  |    | EQ0415           | TQFP_7X7X.8_32L                                           | 1   | U10              | OK  | FTDI, FT232BL          |
|  | 41 |                  | 500mA Low Dropout Linear Regulator                        |     |                  |     |                        |
|  |    |                  | MICROMAX\8L\EP                                            | 2   | U3, U6           | OK  | MAX1792EUA33+          |
|  | 42 |                  | DS89C430/DS89C450 Ultra-High-Speed Flash                  |     |                  |     |                        |
|  |    | 90-89450+ENL     | Microcontrollers TQFP-44L                                 | 1   | U12              | OK  | Maxim, DS89C450-ENL    |
|  | 43 | EQ0783           | IC, Quad Buffer, Tri State                                | 1   | U13              | OK  | On Semi: MC74AC125DR2G |
|  | 44 |                  | ±15kV ESD-Protected, 1A, 16Mbps, Dual/Quad TSSOP-         |     |                  |     |                        |
|  |    | MAX3378EEUD+     | 14L                                                       | 2   | U14, U19         | OK  | MAX3378EEUD+           |
|  | 45 |                  | 500mA, Low-Dropout Linear Regulator in µMAX               |     |                  | -   |                        |
|  | -  | MAX1792FUA18+    | MICROMAX\8L\EP                                            | 2   | U2, U5           | ок  | MAX1792EUA18+          |
|  | 46 |                  | Gigabit Multimedia Serial Link with Spread Spectrum and   | -   |                  | 0.1 |                        |
|  |    | MAX9259GCB//+    | Full-Duplex Control Channel TQFP-64L                      |     | U4               | ок  | MAX9259GCB/V+          |
|  | 47 | WI/4X323300D/ V1 | Single-Link Deserializer with LVDS Interface              |     |                  |     | MP0(323366B/ 1         |
|  | 47 |                  | TQFP\7X7X1.4MM\48L                                        |     |                  |     |                        |
|  |    |                  | and Integrated Control Channel Is Ideal for Digital Video |     |                  |     |                        |
|  |    |                  |                                                           |     |                  |     |                        |
|  |    | MAX9268GCM/V+    |                                                           | 1   | U7               | OK  | MAX9268GCM/V+          |
|  | 48 |                  | Quad, High-Speed HDMI/DVI 2:1 Digital Video Switch        |     |                  |     |                        |
|  |    | MAX4886ETO+      | QFN3_5X9_42L                                              | 2   | U8-9             | OK  | MAX4886ETO+            |
|  | 49 |                  |                                                           |     |                  |     | Hong Kong X'tals       |
|  |    | EX0343           | 6MHz crystal                                              | 1   | Y10              | OK  | SSL60000N1HK188F0-0    |
|  | 50 |                  |                                                           |     |                  |     | Hong Kong X'tals       |
|  |    | EX0381           | 14.7456MHz crystal                                        | 1   | Y12              | OK  | SSM14745N1HK188F0-0    |
|  | 51 |                  |                                                           |     |                  | OK  |                        |
|  | 52 | EPCB9281         | PCB: MAX9277 / MAX9281 Evaluation Kit                     | 1   |                  | OK  |                        |
|  | 53 | EH0071           | Shunts                                                    | 28  | See Jumper Table | OK  |                        |
|  | 54 | EH0272 OR        |                                                           |     |                  |     |                        |
|  |    |                  | CABLE, USB-A MALE to USB-B MALE 6' BEIGE                  | 1   | Pack-out         | ОК  | JAMECO 229730          |
|  | 55 |                  | BAG, STATIC SHIELD ZIP ~6"x~8", W/ ESD LOGO               | 1   | Pack-out         | OK  |                        |
|  |    |                  | FOAM, ANTI-STATIC PE 12"x12"X5MM                          | 2   | Pack-out         | OK  |                        |
|  | 55 |                  | Box, Medium BROWN 9 3/8" x 7 1/4" x 2 1/2"                | 1   | Pack-out         | OK  | Any                    |
|  | 57 |                  |                                                           | 1   | Pack-out         | OK  | ,y                     |
|  | 58 | XXXXXXXXXX       | WEB instructions for Maxim Data Sheet                     | 1   | Pack-out         | OK  |                        |
|  | 58 | ~~~~~~           |                                                           |     |                  | UN  |                        |
|  |    |                  |                                                           |     |                  |     |                        |
|  |    |                  |                                                           | ļ   |                  |     |                        |
|  |    |                  |                                                           |     |                  |     |                        |
|  |    |                  |                                                           |     |                  |     |                        |
|  |    |                  |                                                           |     |                  |     |                        |
|  |    |                  |                                                           |     |                  |     |                        |

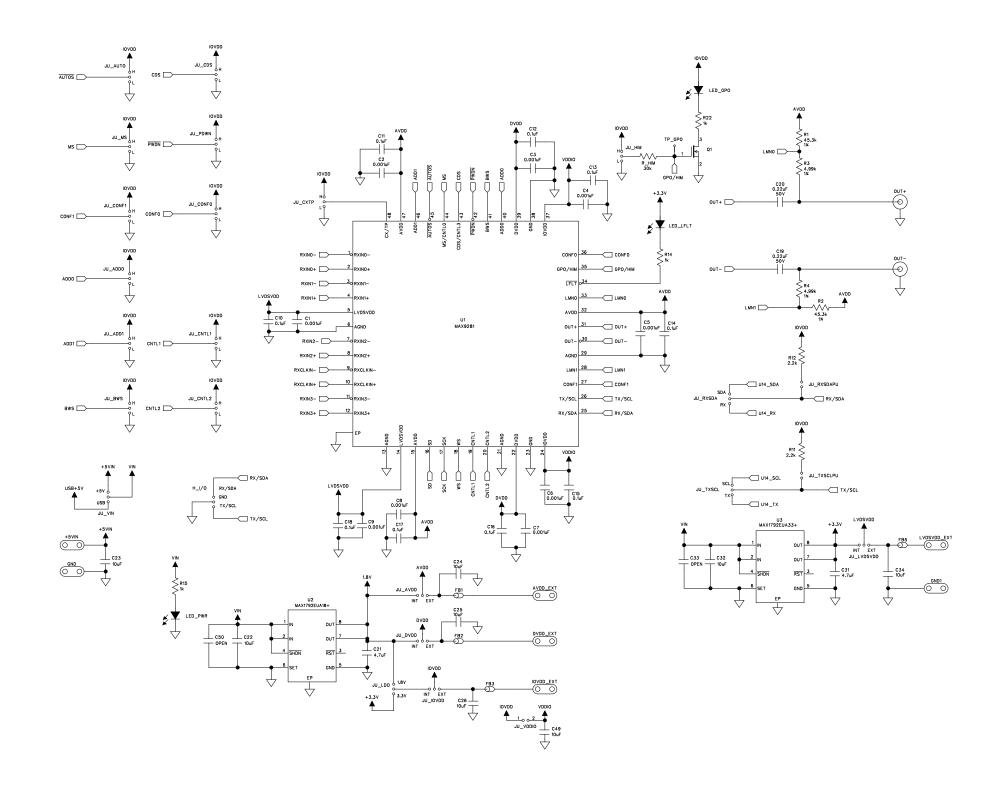

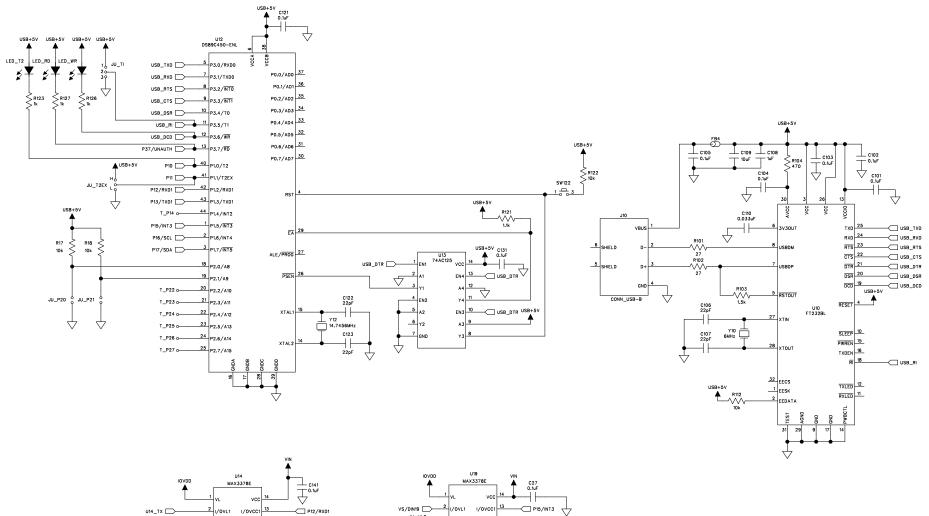

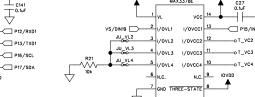

U14\_RX 🗁

U14\_SCL

U14\_SDA

1/0VL2 1/0VCC2

VOVL4 VOVCC4

GND THREE-STATE

10

.

N.C. 9 IOVDD

/OVL3 I/OVCC3

NC

Æ

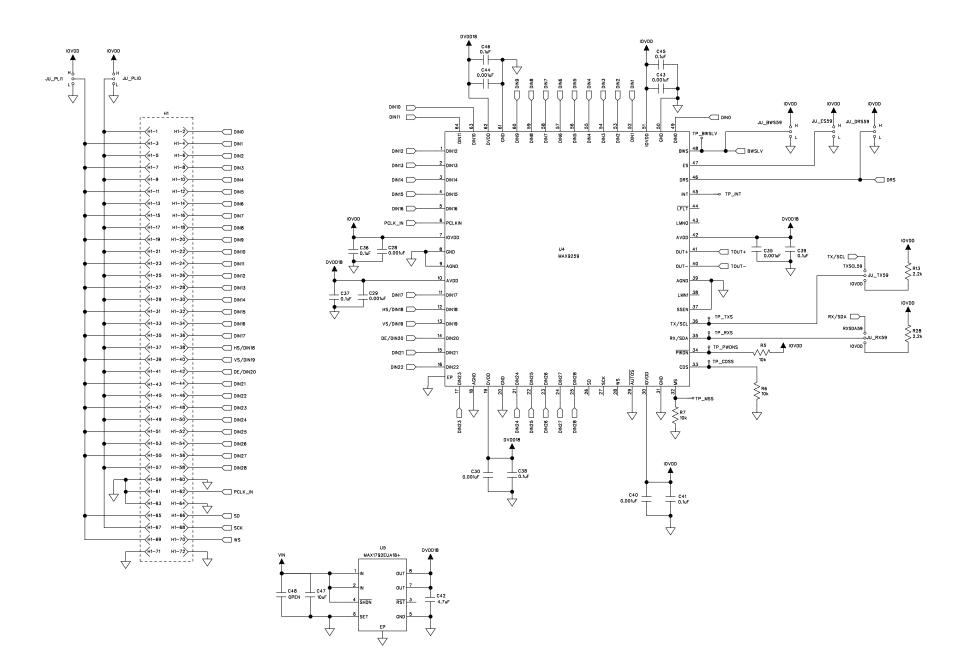

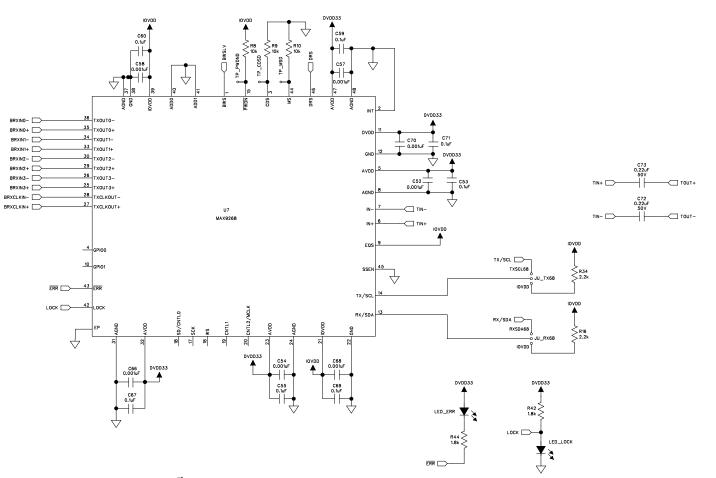

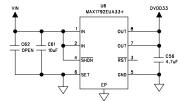

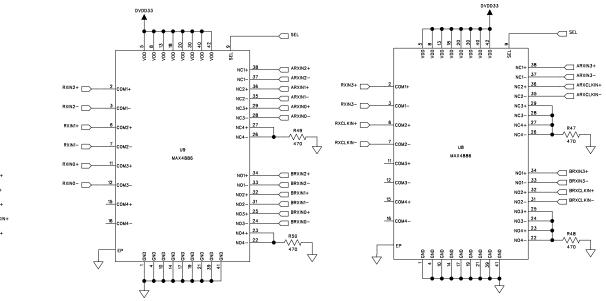

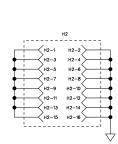

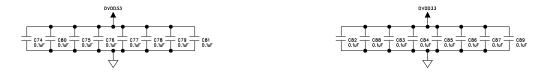

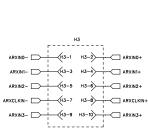

DVDD33 ▲

 $\downarrow$ 

SEL 🗁

----o JU\_SEL

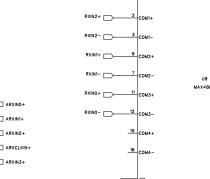

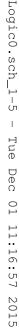

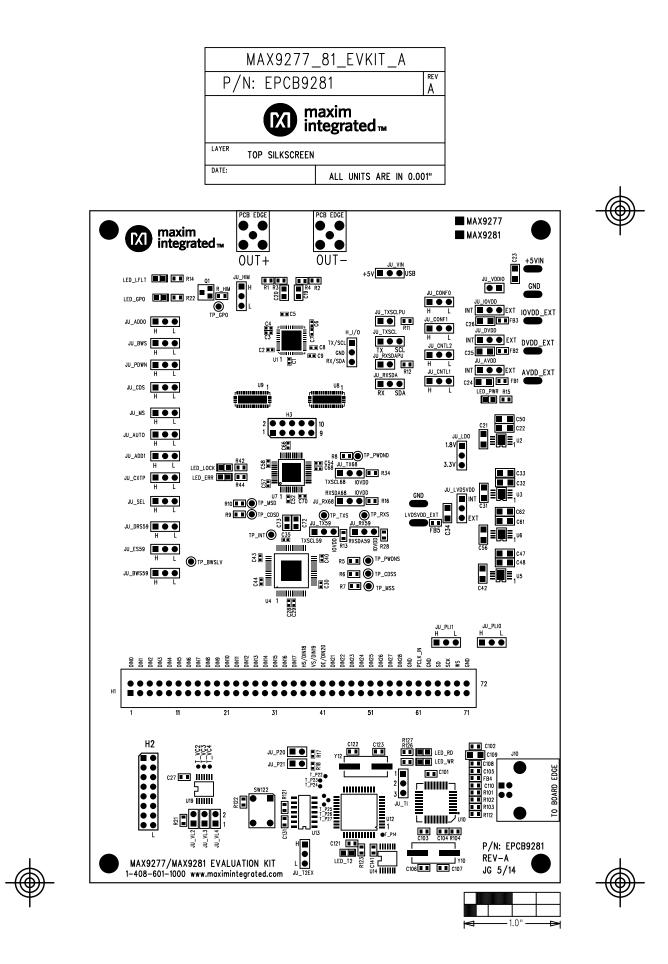

marcom\_9277\_81\_evkit\_a. - Tue May 20 11:02:38 2014

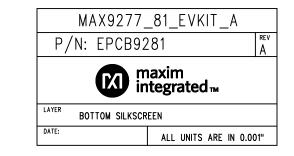

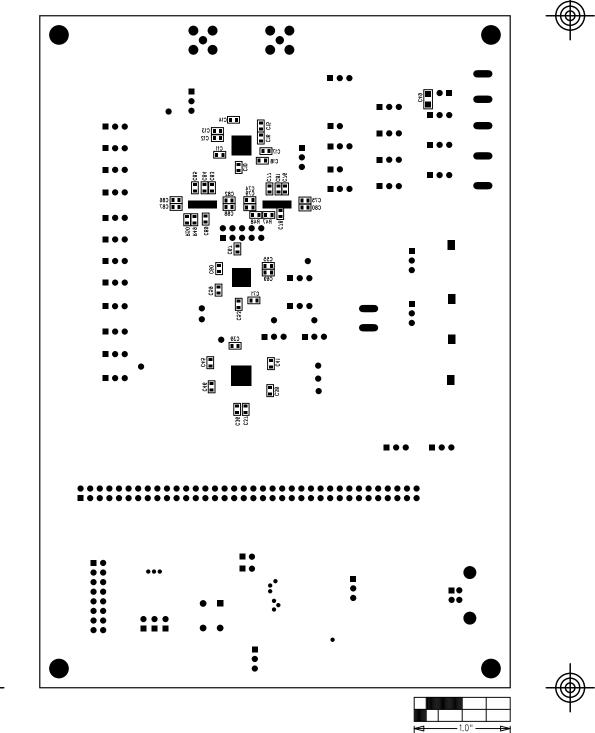

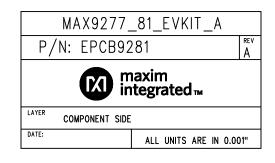

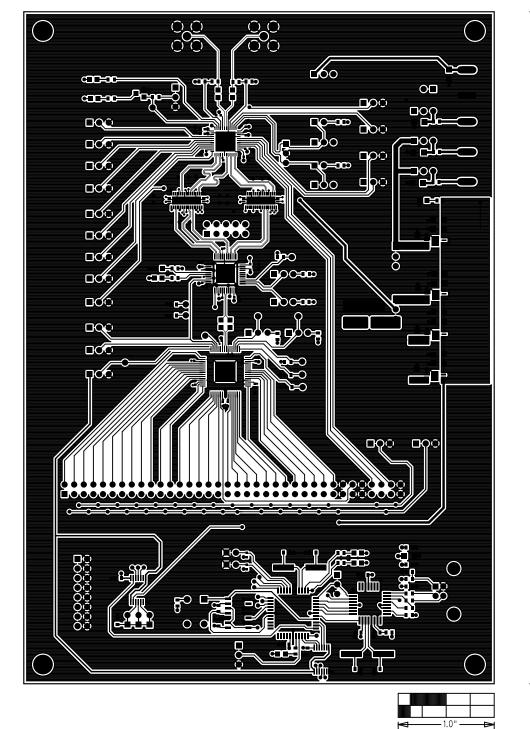

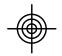

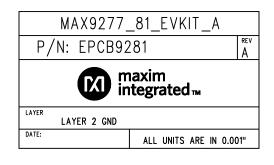

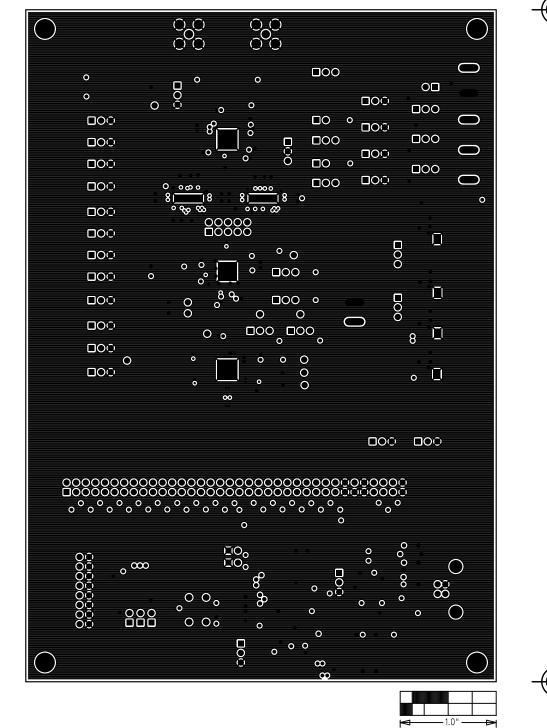

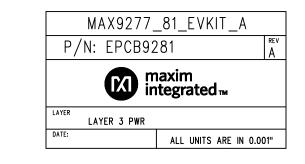

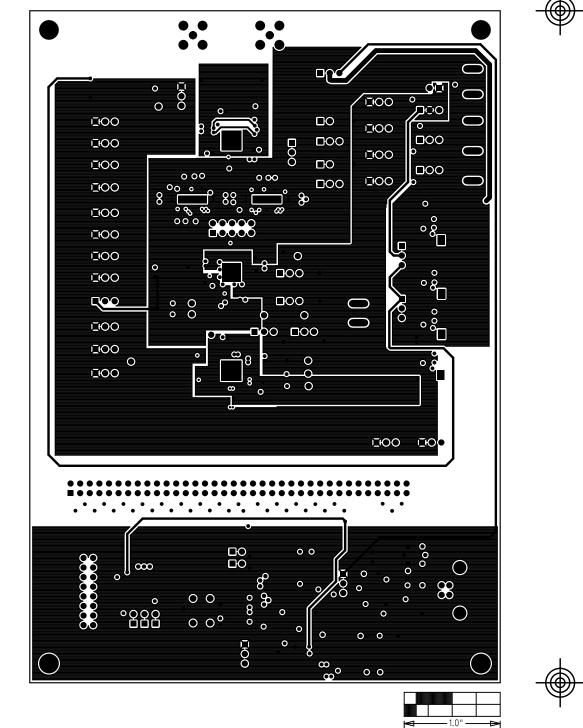

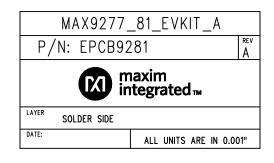

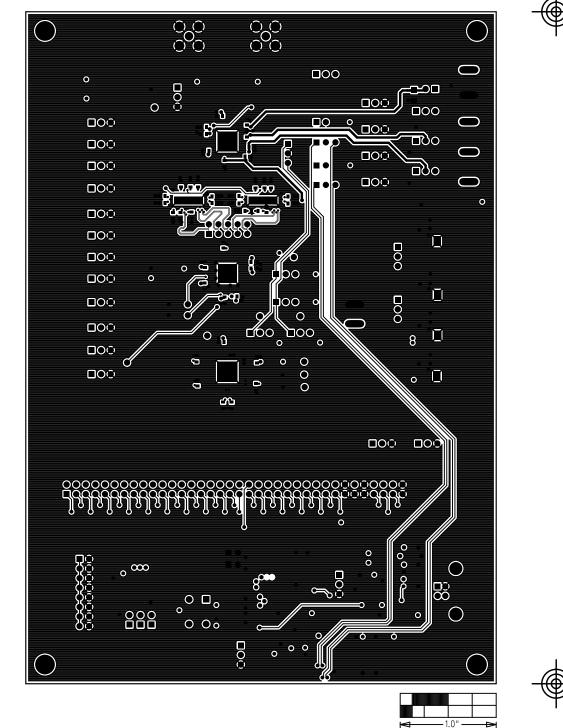

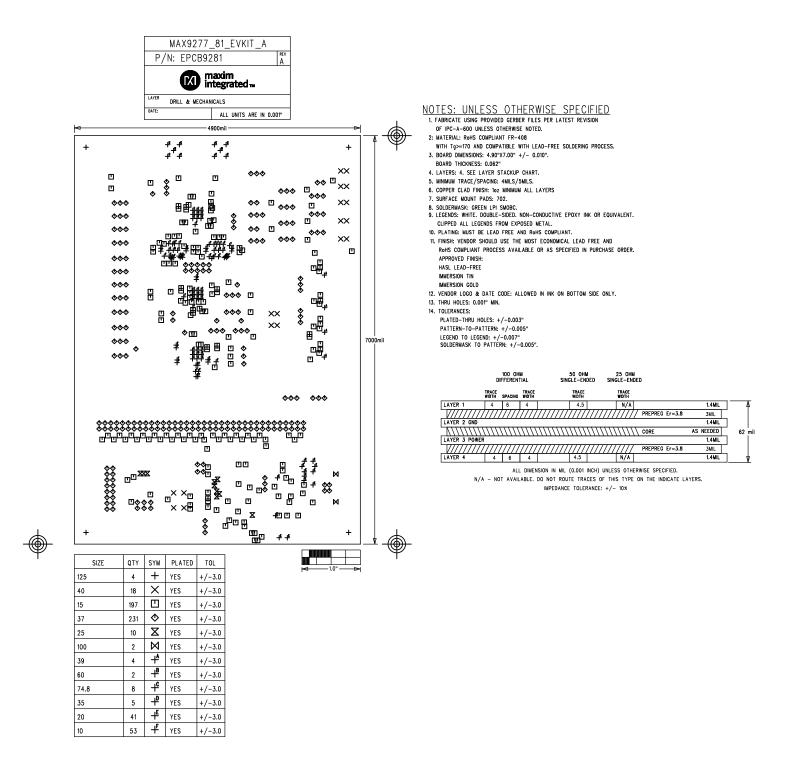